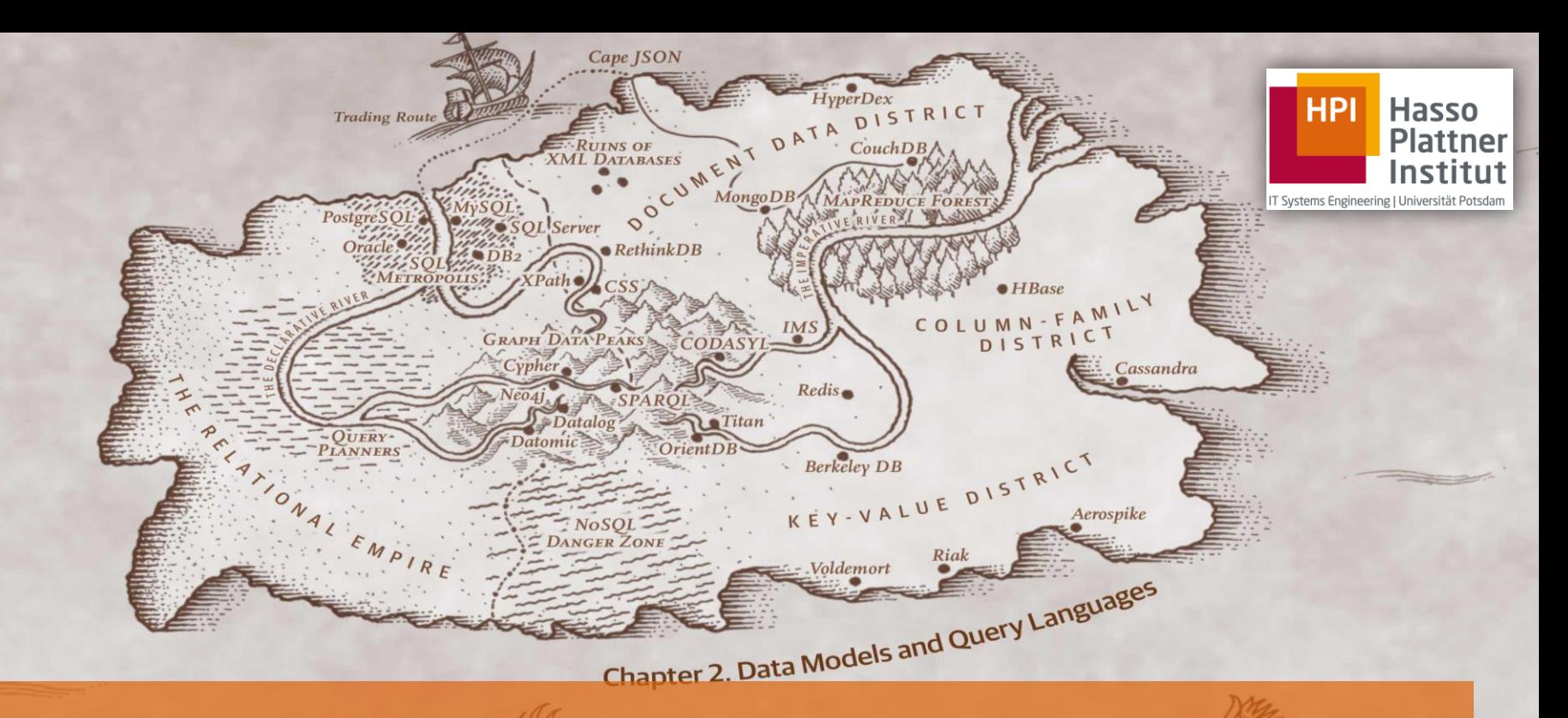

Distributed Data Management Data Models and Query Languages Thorsten Papenbrock Felix Naumann

F-2.03/F-2.04, Campus II

Hasso Plattner Institut

# Introduction Layering Data Models

## 1. Conceptual layer

- Data structures, objects, modules, …
	- $\triangleright$  Application code
- 2. Logical layer
- Relational tables, JSON, XML, graphs, …
	- $\triangleright$  Database management system (DBMS) or storage engine

## 3. Representation layer

- Bytes in memory, on disk, on network, …
	- $\triangleright$  Database management system (DBMS) or storage engine

## 4. Physical layer

- Electrical currents, pulses of light, magnetic fields, …
	- $\triangleright$  Operating system and hardware drivers

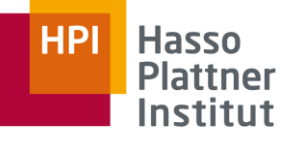

### **Distributed Data Management**

Data Models and Query Languages

Slide **2** ThorstenPapenbrock

our focus now

**Overview** Relational and Non-Relational Data Models

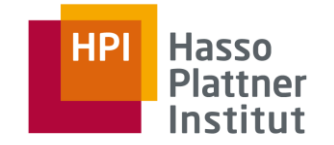

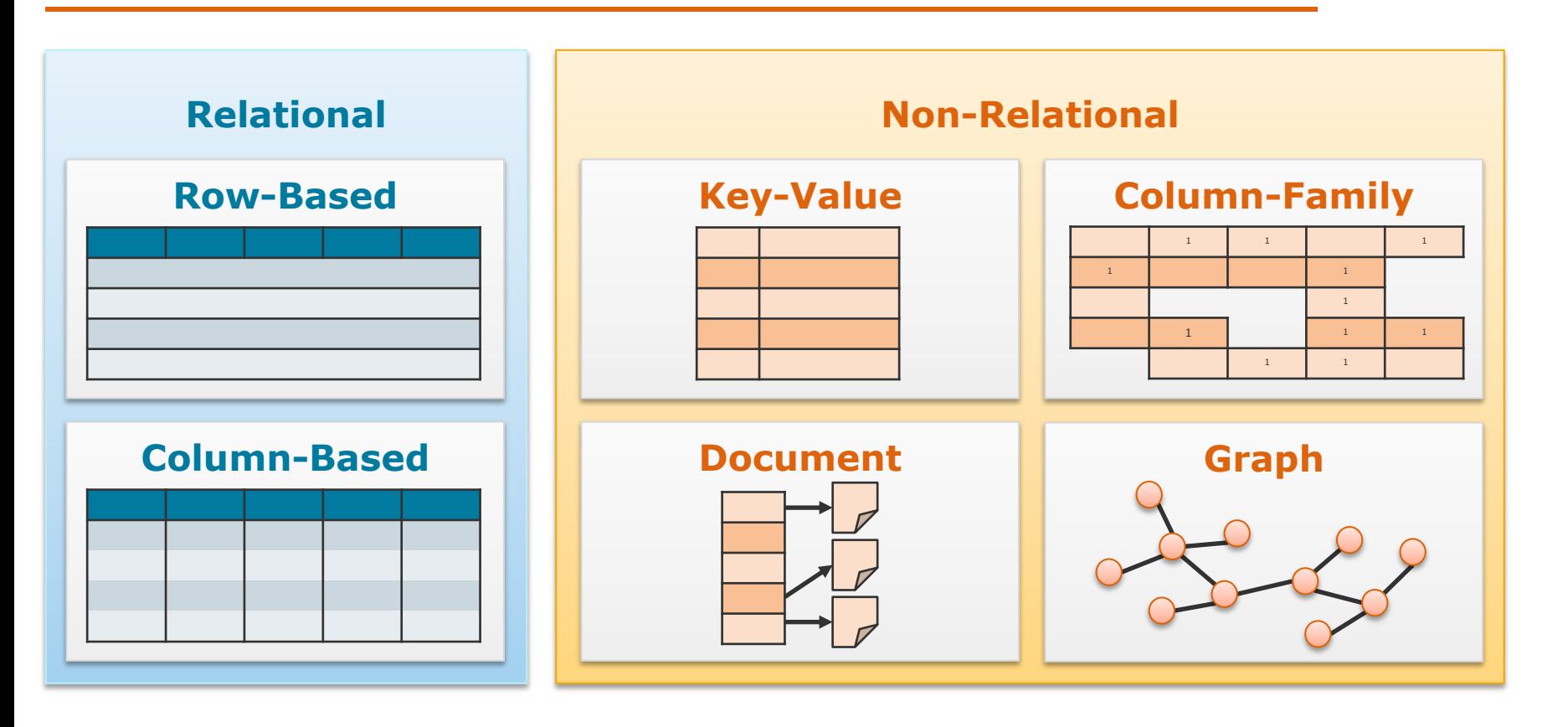

# Overview Relational and Non-Relational DBMSs

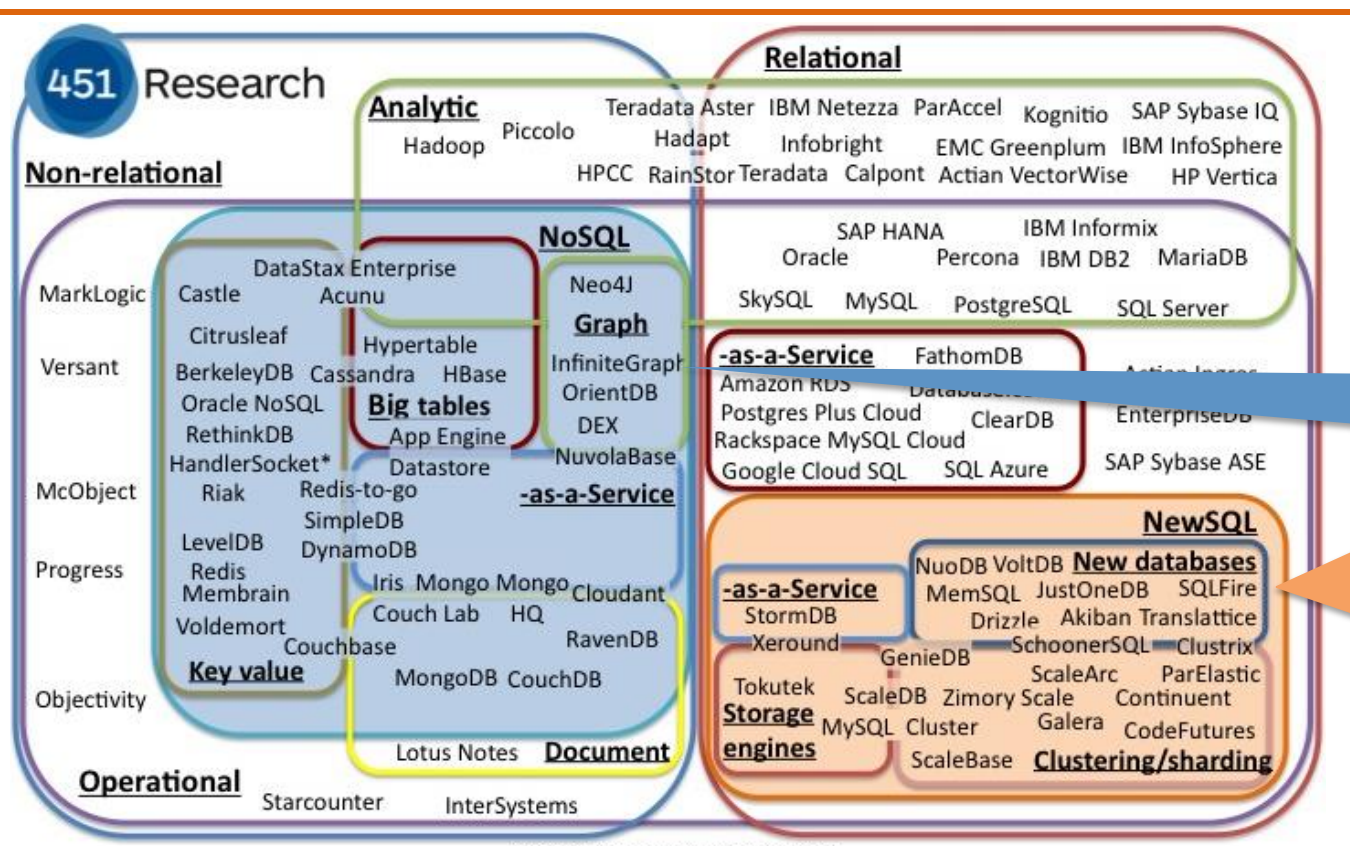

@ 2012 by The 451 Group. All rights reserved

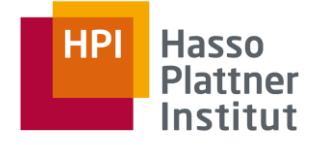

"No SQL" or rather "not only SQL" systems because most support some SQL dialect.

A class of relational DBMSs that seek to provide the same scalable performance of NoSQL systems for OLTP workloads while still maintaining all ACID guarantees.

**Overview** Data Models

A data model consists of three parts:

- 1. Structure
- **•** physical and conceptual data layout
- 2. Constraints
- **i** inherent limitations and rules
- 3. Operations
- possible query and modification methods

### **Distributed Data Management**

Data Models and Query Languages

Slide **5** ThorstenPapenbrock

[Hector Garcia-Molina, Jeffrey D. Ullman, and Jennifer Widom. *Database Systems: The Complete Book*. Prentice Hall Press, Upper Saddle River, NJ, USA, 2 edition, 2008. ISBN 9780131873254]

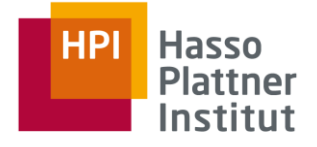

**Overview** Relational and Non-Relational Data Models

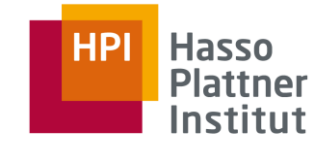

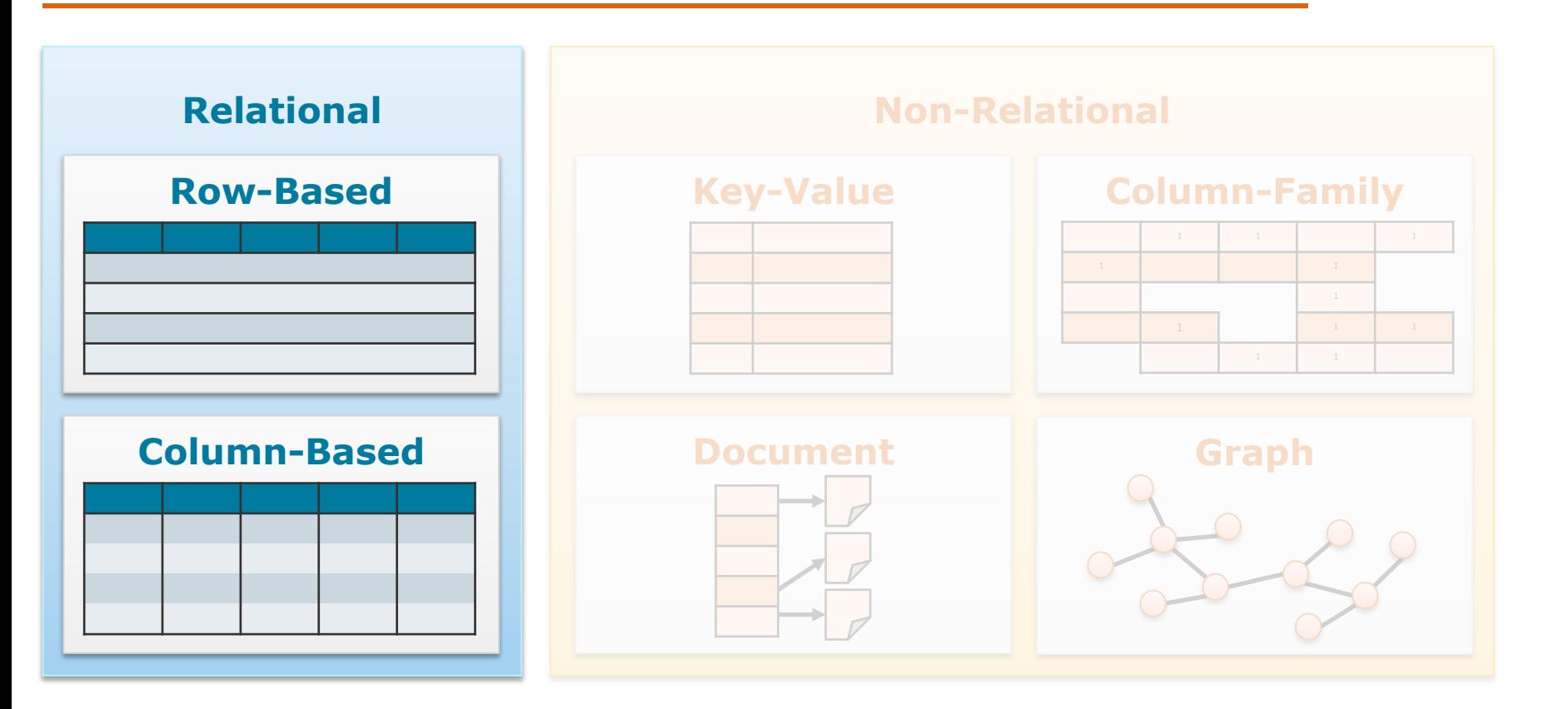

# The Relational Data Model Natural Relational Data

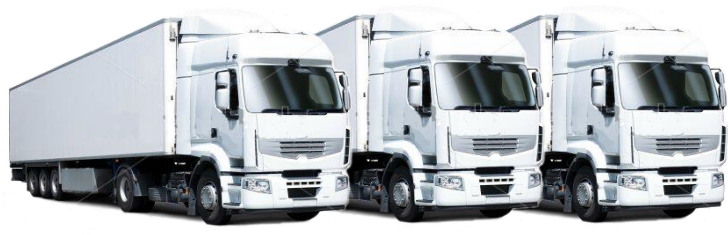

**Transactional Data**

್ರೆ ್ನೊಂ 1 **PARTIES PERSONAL PROPERTY** 安全 黨 **Master Data**

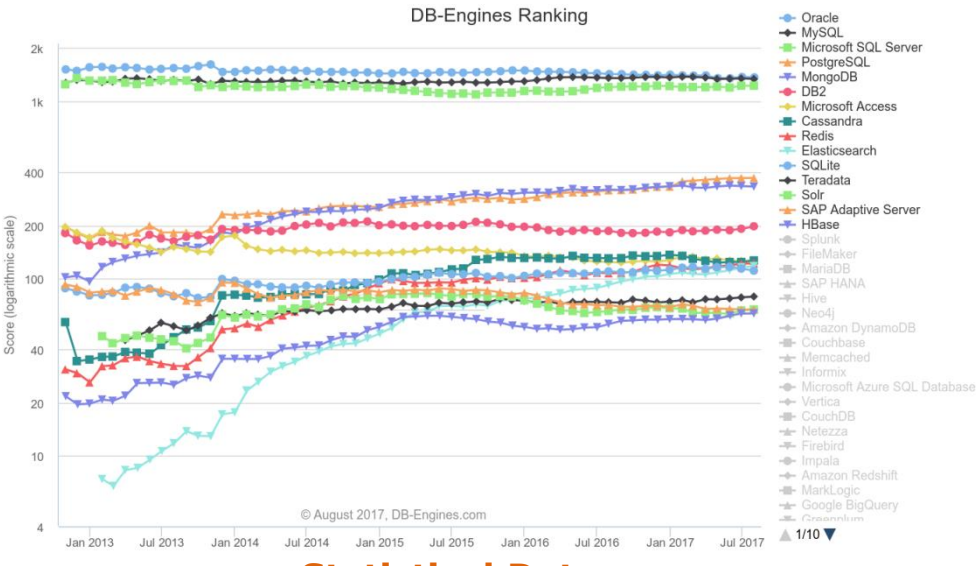

### **Statistical Data**

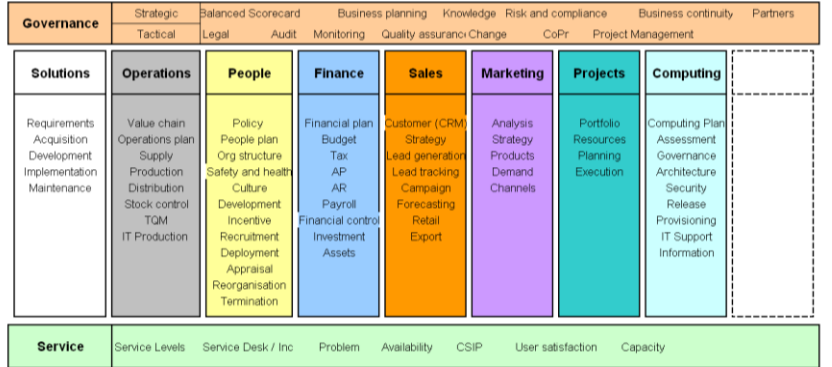

### **Business Data**

# The Relational Data Model Popular relational DBMS

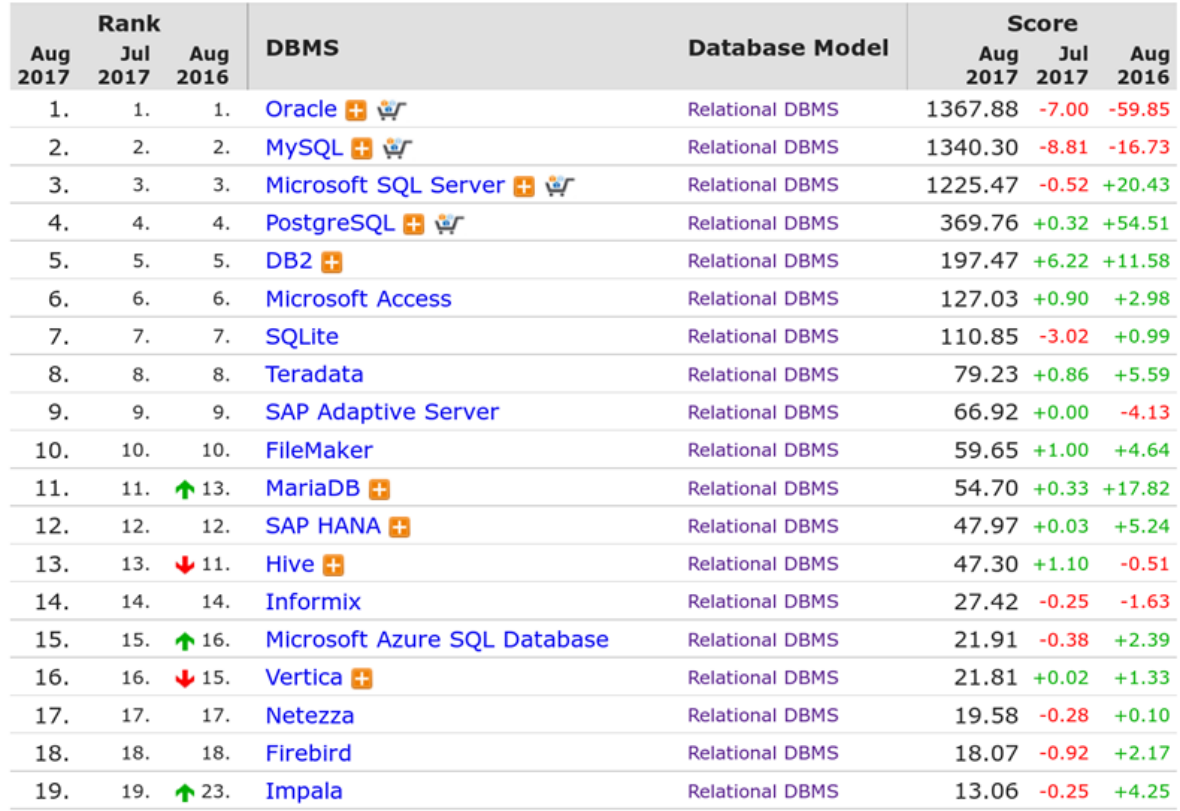

**HPI Hasso** Plattner Institut

https://db-engines.com/en/ranking

**Distributed Data Management**

Data Models and Query Languages

Slide **8** ThorstenPapenbrock

### [E. F. Codd. *A Relational Model of Data for Large Shared Data Banks*. Communications of the ACM, 13(6):377–387, 1970]

# The Relational Data Model Definition

- 1. Structure
- Schemata: named, non-empty, typed, and unordered sets of attributes
	- Example: **Person(ID,Surname,Name,Gender,Address)**
- Instances: sets of records, i.e., functions that assign values to attributes
	- Example: **(275437,`Miller´,`Frank´,`male´,`Millstr. 5´)**
- 2. Constraints
- Integrity constraints: data types, keys, foreign-keys, …
- 3. Operations
- Relational algebra (and relational calculus)
- Usually implemented as Structured Query Language (SQL)

### **Distributed Data Management**

Data Models and Query Languages

### Slide **9** ThorstenPapenbrock

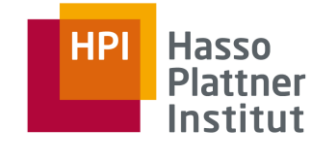

# The Relational Data Model Querying: SQL

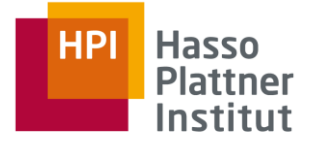

**SELECT** <attribute list> **FROM** <relation list> **WHERE** <conditions> **GROUP BY** <grouping attributes> **HAVING** <grouping conditions> **ORDER BY** <attribute list>;

Declarative query languages specify the result of a query and not how it should be obtained:

- $\triangleright$  Easier to understand
- $\triangleright$  Transparently optimizable
- > Implementation independent

Further keywords: DDL\DML: **DISTINCT, AS, JOIN CREATE TABLE AND, OR DROP TABLE**

**MIN, MAX, AVG, SUM, COUNT ALTER TABLE**

**NOT, IN, LIKE, ANY, ALL, EXISTS INSERT INTO** … **VALUES**

**UNION, EXCEPT, INTERSECT DELETE FROM** … **WHERE**

**UPDATE** … **SET** … **WHERE**

### **Distributed Data Management**

Data Models and Query Languages

Slide **10** ThorstenPapenbrock

# The Relational Data Model Querying: SQL

#### **Grundhausteine**

SELECT <Attributliste> FROM <Relationenliste> WHFRF<Bedingungen>: (= Schema der Ergebnisrelation: \* für alle Attribute) (Relationen aus denen die Tupel stammen) (Bedingungen an die Daten: Verknüpfung über Schlüsselwort AND)

#### SELECT:

- Entspricht Projektion  $\pi$  der relationalen Algebra
- Umbenennung: **SELECT Titel AS Filmtitel**
- Arithmetik: SELECT Länge \* 3.1415 AS Länge MalPi
- Konstantent SFLECT .Herr' AS Titel
- Duplikateliminierung δ: SELECT DISTINCT Titel

#### FROM:

Entspricht Kreuzprodukt x der relationalen Algebra (falls mehrere Relationen gewählt)

#### WHERE:

- Entspricht Selektion o der relationalen Algebra
- WHERE-Teil der Anfrage ist optional
- Operatoren: =,  $\langle \rangle$ ,  $\rangle$ ,  $\langle$ ,  $\langle$  =,  $\rangle$  =, LIKE, NOT, ANY, ALL, EXISTS, JN, ...
- Kann Kreuzprodukt des FROM-Teils zum Join machen:
	- (Natürlicher Join M) WHERE Person.ID = Mensch.ID WHERE Person.Name = Mensch.Vorname (Theta Join Ma)

#### **Komplexe Anfragen:**

- SELECT <Attributliste>
- FROM <Relationenliste>
- WHERE<Bedingungen>
- GROUP BY <Gruppierungsattribute>
- HAVING<Bedingungen auf Gruppierungsattribute>
- **ORDER BY <Attributliste>:**

**GROUP BY ... HAVING:** 

- Entspricht Gruppierung y der relationalen Algebra
- Aggregationsoperatoren für SELECT-Statement:

#### AVG(<Attribut>) COUNT(<Attribut>) SUM(<Attribut>)

HAVING entspricht einer Selektion nach der Gruppierung

#### **ORDER BY:**

- Entspricht Sortierung t der relationalen Algebra
- Sortiert das Ergebnis der Anfrage entsprechend der Attributliste
- Aufsteigend: ORDER BY Vorname, Nachname ASC
- Absteigend: ORDER BY Vorname, Nachname DESC

#### Datendefinition: Data Definition Language (DDL)

- CREATE TABLE <Tabellenname>{<Attributliste mit Datentypen>};
	- Aufgabe: neue Tabelle erstellen

 $\mathcal{L}^{\mathcal{L}}$ 

CHAR(n), VARCHAR(n), BIT(n), DECIMAL(n,m) Datentypen mit Längen bzw. m:

CLOB. BLOB

- Datentynen mit impliziter Länge: **INT. FLOAT**
- Datentypen für Objekte:
	- Datentypen für Zeiten: TIME, DATE, TIMESTAMP
- Bsp.: CREATE TABLE Schauspieler
	- Name CHAR(30).
	- Adresse VARCHAR(255)
	- Geschlecht CHAR(1)
	- Geburtstag DATE);
- Nebenbedingungen:
	- Primärschlüssel: **PRIMARYKEY**
	- Eindeutigkeit: UNIOUE
	- Default-Werte: DEFAULT<Defaultwert>
	- Nicht-Null: **NOT NULL**
	- Fremdschlüssel: FORFIGN KFY (<Attributliste>) RFFFRFNCFS <Tabellenname>(<Attributliste>)
	- Weitere: CHECK, CREATE TRIGGER, CREATE ASSERTION, ...
- Bsp.: CREATE TABLE Schauspieler (
	- SchauspielerNummer INT PRIMARY KEY, Name CHAR(30) NOT NULL, Adresse VARCHAR(255) NOT NULL UNIQUE, Geschlecht CHAR(1), Geburtstag DATE DEFAULT DATE ,0000-00-00', FOREIGN KEY (Adresse) REFERENCES Haus(Adresse) ):

#### **DROP TABLE <Tabellenname>:**

- Aufgabe: bestehende Tabelle löschen
- Bsp.: DROP TABLE Schauspieler:

#### ALTER TABLE <Tabellenname> <Aktion>;

- Aufgabe: bestehende Tabelle ändern
- ADD: Attribut hinzufügen
	- $-$  Bsp.: ALTER TABLE Schauspieler ADD Telefon CHAR(16)
- DROP: Attribut löschen
	- ALTER TABLE Schauspieler DROP Geburtstag  $-$  Ren  $\cdot$

#### CREATE INDEX <indexname> ON <Tabellenname>{<Attributliste des neuen index>};

- Aufgabe: Index erstellen

#### DROP INDEX <Indexname>:

Aufgabe: Index löschen

#### Datenbearbeitung: Data Modelling Language (DML)

#### INSERT INTO <Tabellenname>f<Attributliste>l VALUES (<Attributliste>):

- Aufgabe: Tupeleinfügen
- Bsp.: INSERT INTO Studio (Name, Nummer) VALUES ('Pixa', 34);

**HPI** 

**Hasso Plattner** Institut

- Ergebnis einer Anfrage für Einfügen nutzen:
	- Bsp.: INSERT INTO Studios (Name)
		- SELECT DISTINCT StudioName
		- **FROM Film**
		- **WHERE StudioName NOTIN** 
			- **(SELECT Name)**
			- **FROM Studios):**

#### DELETE FROM <Tabellenname>WHERE <Bedingung>:

- Aufgabe: Tupellöschen
- Bsp.: DELETE FROM Studio WHERE Name='Pixa':
- UPDATE<Tabellenname>SET<Zuweisung>WHERE<Bedingung>;
	- Aufgabe: Attributwerte ändern
- Bsp.: UPDATE Studio SET Name='Pixa' WHERE Name='Pi';

#### Bulk insert: IMPORT, LOAD, ... (→ DBMS spezifisch)

#### Mengenoperationen

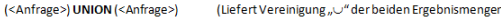

- (<Anfrage>) EXCEPT (<Anfrage>) (Liefert Differenz "-"der beiden Ergebnismengen)
- (<Anfrage>) INTERSECT (<Anfrage>) (Liefert Schnittmenge "n" der beiden Ergebnismengen)
- UNION, EXCEPT und INTERSECT nutzen Mengensemantik (+ eliminieren Duplikate)
- UNION ALL, EXCEPT ALL und INTERSECT ALL nutzen Multimengensemantik ( $\rightarrow$ erhalten Duplikate)

#### **Join-Varianten**

#### 1.) Kreuzprodukt mit Bedingung:

CREATE VIEW <Sichtname> AS <Anfrage>:

- SELECT<sup>\*</sup> FROM <Join-Relation1>, <Join-Relation2>
- WHERE <Join-Attribut1> = <Join-Attribut2>:

- Aufgabe: Erstelle eine Sicht für die gegebene SQL-Anfrage

#### 2.) Schlüsselwort:

<Tabellenname> CROSS JOIN <Tabellenname> <Tabellenname>NATURAL JOIN<Tabellenname> <Tabellenname> NATURAL INNER JOIN <Tabellenname> <Tabellenname>NATURAL LEFT OUTER JOIN <Tabellenname> <Tabellenname> NATURAL RIGHT OUTER JOIN<Tabellenname> <Tabellenname> NATURAL FULL OUTER JOIN <Tabellenname>

#### Sichten

# The Relational Data Model Querying: SQL – Examples

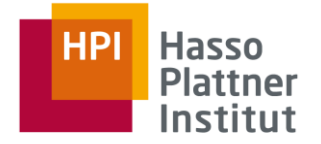

Schemata:

- **Product(maker, model, type)**
- **PC(model, speed, ram, hd, rd)**
- **Laptop(model, speed, ram, hd, screen)**

## (**SELECT DISTINCT** maker **FROM** Product, Laptop **WHERE** Product.model = Laptop.model) **EXCEPT**  (**SELECT DISTINCT** maker **FROM** Product, PC **WHERE** Product.model = PC.model);

*"Find all makers that produce Laptops but no PCs."*

**SELECT** \* **FROM** PC PC1, PC PC2 **WHERE** PC1.speed = PC2.speed  $AND$  PC1.ram = PC2.ram **AND** PC1.model < PC2.model;

*"Find all pairs of PCs with same speed and ram sizes."*

**SELECT COUNT**(hd) **FROM** PC **GROUP BY** hd **HAVING COUNT**(model) > 2;

*"How many hard disk sizes are built into more than two PCs?"*

### **Distributed Data Management**

Data Models and Query Languages

Slide **12** ThorstenPapenbrock

# The Relational Data Model Strengths and Weaknesses

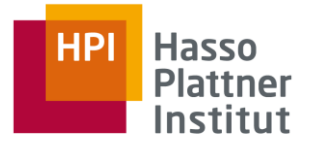

## **Strengths**

- Strict schemata good for point queries, error prevention, compression, …
- Universal data model serving linked and unconnected data, all data types, …
- Consistency checking (ACID) with support for different consistency levels Weaknesses
- Schemata need to be altered globally if certain records require additional attributes
- Impedance Mismatch:
	- Objects, structs, pointers vs. relations, records, attributes
	- Object-relational mapping (ORM) frameworks like ActiveRecord or Hibernate to the rescue
	- $\triangleright$  Complicates and slows data access; source for errors

### **Distributed Data Management**

Data Models and Query Languages

Slide **13** ThorstenPapenbrock

# The Relational Data Model Storage Variations

## Row-Based

Store rows continuously

Row Oriented Database

 See "Database Systems II" course

## Column-Based

- **Store columns continuously**
- **See "Trends and Concepts in** Software Industry" course

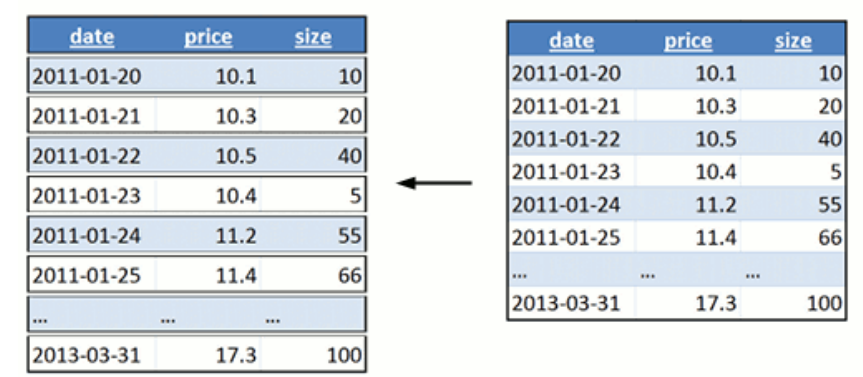

#### Column Oriented Database

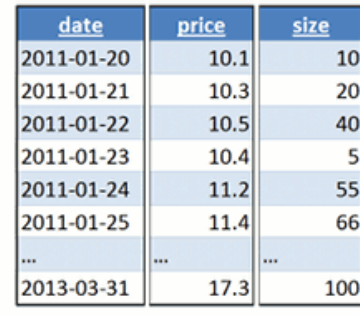

#### **Distributed Data Management**

Data Models and Query Languages

Slide **14** ThorstenPapenbrock

© http://www.timestored.com/time-series-data/what-is-a-column-oriented-database

Table of Data

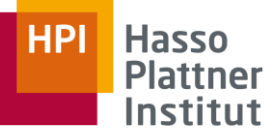

# The Relational Data Model Storage Variations

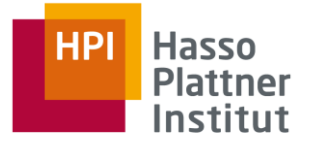

## Row-Based

**Store rows continuously** 

## Column-Based

**Store columns continuously** 

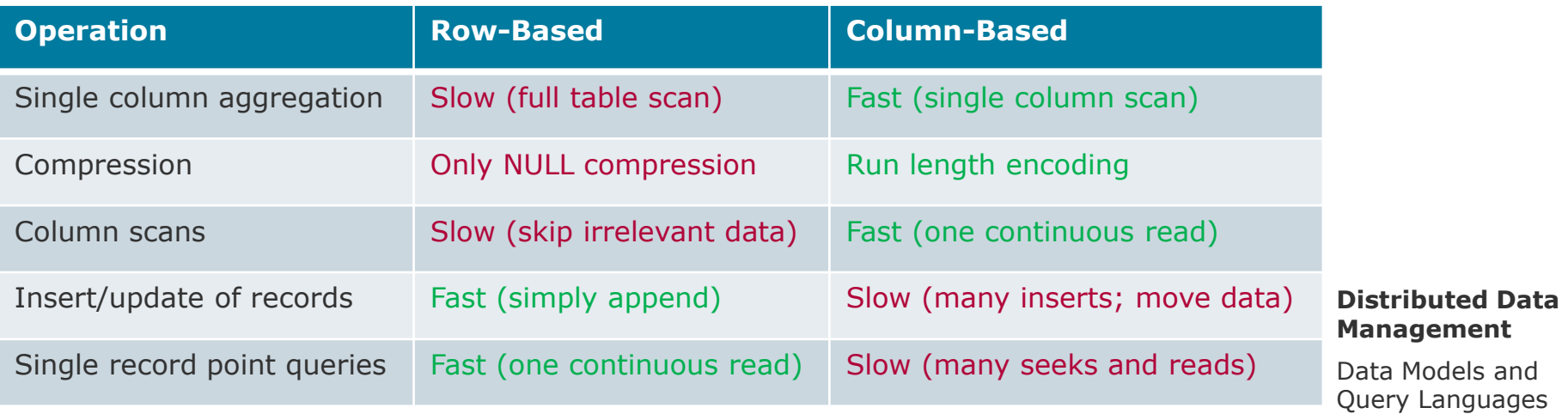

Slide **15** ThorstenPapenbrock

Better **OLTP** performance Better **OLAP** performance

# The Relational Data Model Storage Variations

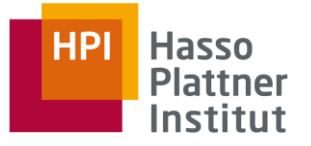

## Row-Based

- Store rows continuously
- Examples by popularity:
	- Oracle
	- **MySQL (open source)**
	- **Microsoft SQL Server**
	- PostgreSQL (open source)
	- D<sub>B</sub>2
	- Microsoft Access

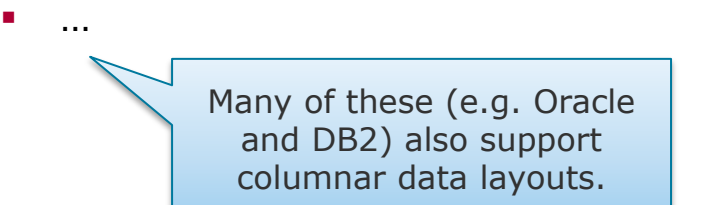

## Column-Based

- **Store columns continuously**
- **Examples by popularity:** 
	- **Teradata**
	- SAP HANA
	- **SAP Sybase IQ**
	- **•** Vertica
	- MonetDB (open source)
	- C-Store (open source)

…

### **Distributed Data Management**

Data Models and Query Languages

Slide **16** ThorstenPapenbrock

## Definition

- Relational structure but no constraints (no key-enforcement, data types, consistency checking, …)
- Operations: linear read and appending insert

## **Properties**

- Encoding (ASCII, UTF-8, UTF-16, …)
- Value separator (usually semicolon ';', comma ',', or tab '')
- Quote character (usually double-quotes '"')
- Escape character (usually slash '\')

## Uses

- Data archiving and data exchange between heterogeneous systems
- File system storage engines (HDFS, NTFS, Ext3, …)
- Data dumping: sensor data, measurement data, scientific data, …

### **Distributed Data Management**

Data Models and Query Languages

Slide **17** ThorstenPapenbrock

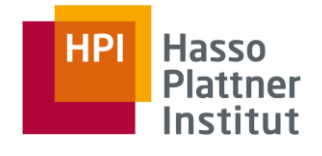

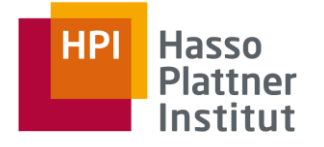

represented as CSV File

### Format Example

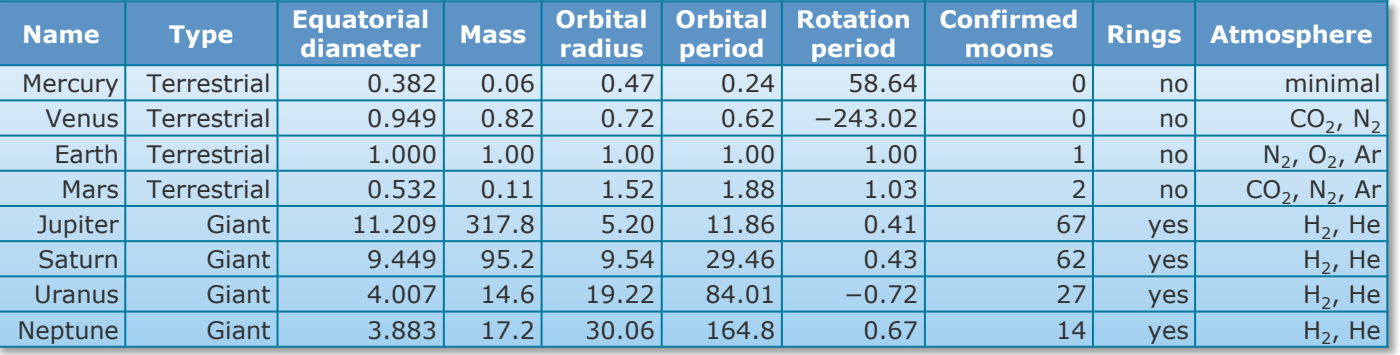

#### WDC planets.csv ...

"Name","Type","EquatorialDiameter","Mass","OrbitalRadius","OrbitalPeriod","RotationPeriod","ConfirmedMoons","Rings","Atmosphere" "Mercury", "Terrestrial", "0.382", "0.06", "0.47", "0.24", "58.64", "0", "no", "minimal" "Venus", "Terrestrial", "0.949", "0.82", "0.72", "0.62", "-243.02", "0", "no", "CO2 N2" "Earth","Terrestrial","1.000","1.00","1.00","1.00","1.00","1","no","N2 02 Ar" "Mars","Terrestrial","0.532","0.11","1.52","1.88","1.03","2","no","CO2 N2 Ar" "Jupiter","Giant","11.209","317.8","5.20","11.86","0.41","67","yes","H2 He" "Saturn", "Giant", "9.449", "95.2", "9.54", "29.46", "0.43", "62", "yes", "H2 He" "Uranus","Giant","4.007","14.6","19.22","84.01","-0.72","27","ves","H2 He" "Neptune","Giant","3.883","17.2","30.06","164.8","0.67","14","yes","H2 He"|

Access Example

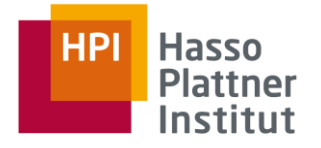

## Java 1.7 using *au.com.bytecode.opencsv*

```
CSVReader reader = null;
try {
  reader = new CSVReader(
     new InputStreamReader(new FileInputStream(dataFile), StandardCharsets.UTF_8), ',', '\"'); 
  String<sup>[]</sup> record = null;
  while ((record = reader.readNext()) != null) {
    this.process(record);
 }
   reader.close();
}
CSVWriter writer = null;
try {
   writer = new CSVWriter(
     new OutputStreamWriter(new FileOutputStream(dataFile, true), StandardCharsets.UTF_8), ',', '\"', '\\');
   for (String[] record : records) {
     writer.writeNext(record);
 }
   writer.close();
}
                                                                                                               read
                                                                                                              write
```
#### **Distributed Data Management**

Data Models and Query Languages

Slide **19** ThorstenPapenbrock

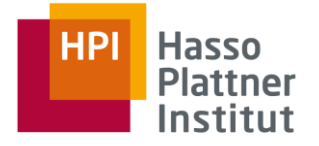

## Java 1.8 using *au.com.bytecode.opencsv*

try (**CSVWriter** writer = new **CSVWriter**(

Access Example

}

 new **OutputStreamWriter**(new **FileOutputStream**(dataFile, true), **StandardCharsets**.UTF\_8), ',', '\"', '\\')) { **Arrays**.stream(records).forEach(record -> writer.writeNext(record));

### write

## try (**CSVReader** reader = new CSVReader( new **InputStreamReader**(new **FileInputStream**(dataFile), **StandardCharsets**.UTF\_8), ',', '\"')) { reader.forEach(record -> this.process(record)); }

#### **Distributed Data Management**

Data Models and Query Languages

Slide **20** ThorstenPapenbrock

read

**Overview** Relational and Non-Relational Data Models

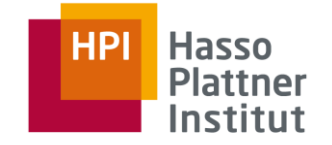

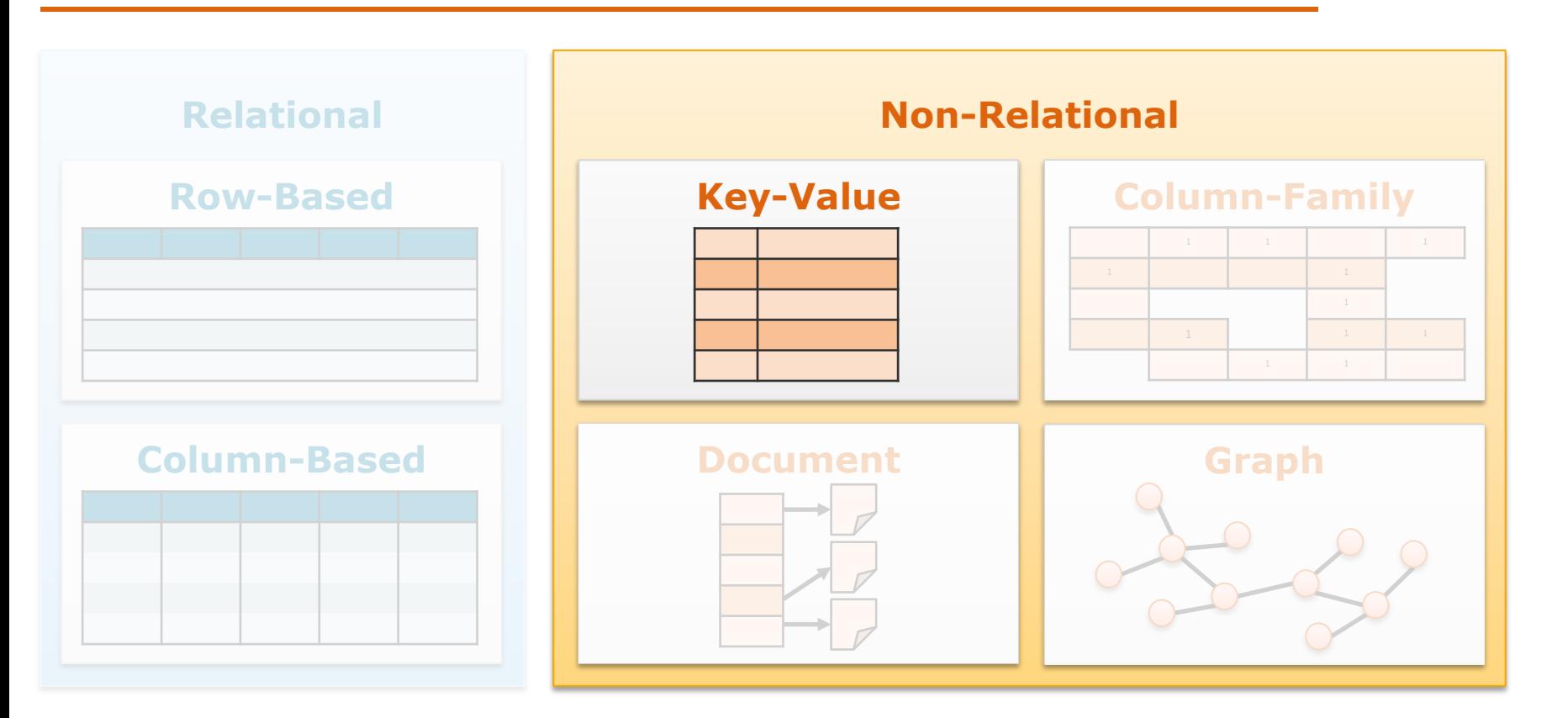

# The Key-Value Data Model Popular Key-Value Stores

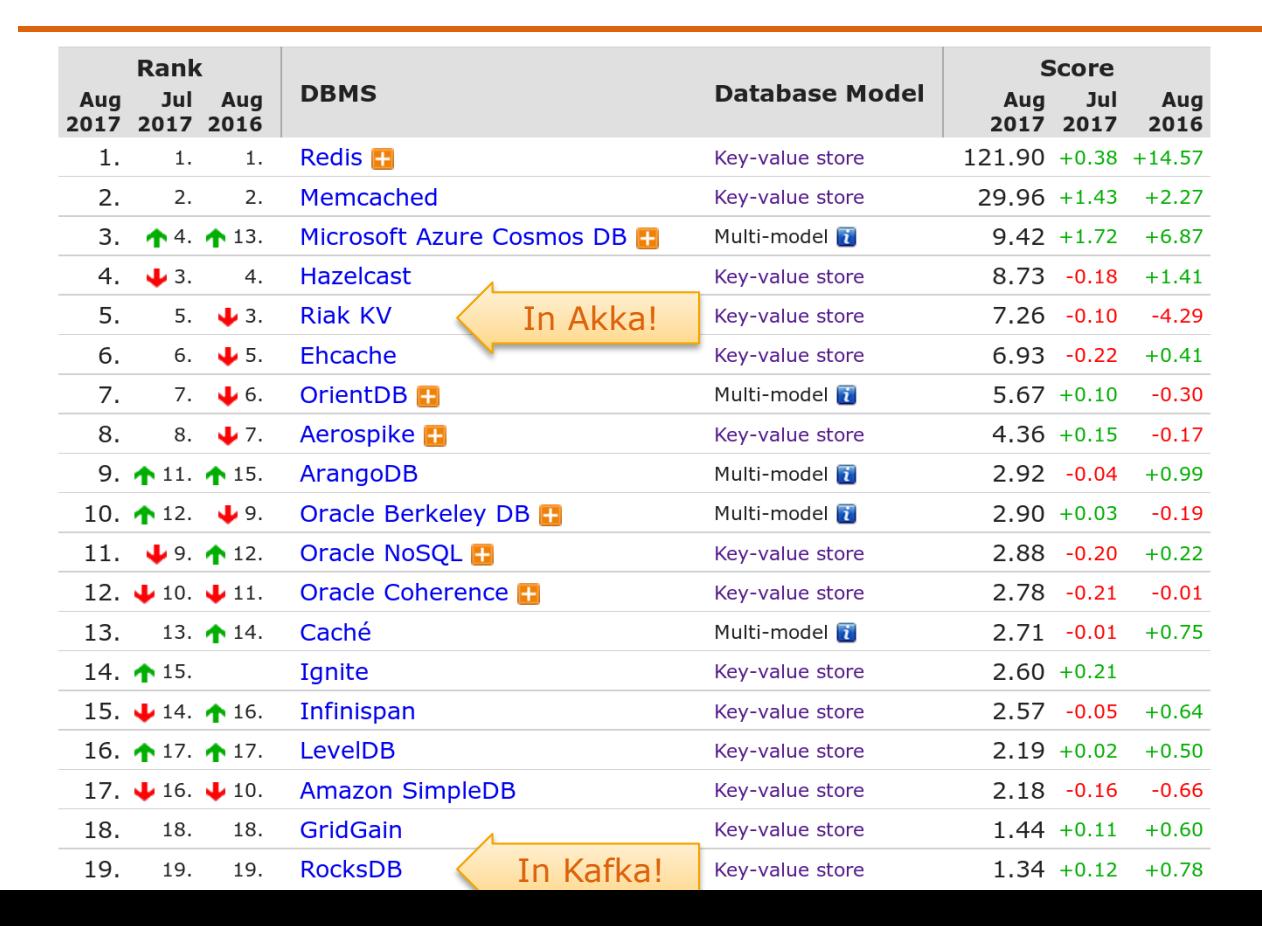

https://db-engines.com/en/ranking

#### **Distributed Data Management**

Data Models and Query Languages

### Slide **22** ThorstenPapenbrock

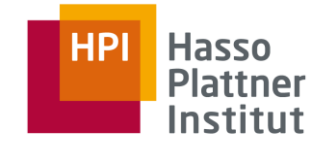

# The Key-Value Data Model Definition

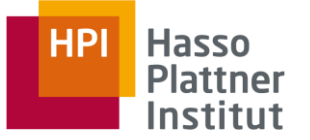

Some implementations do support this and some don't.

- 1. Structure
- Index (e.g. hash map): (large, distributed) key-value data structure
- 2. Constraints
- **Each value is associated with a unique key.**
- 3. Operations
- **Store a key-value pair.**
- Retrieve a value by key.
- Remove a key-value mapping.

### **Distributed Data Management**

Data Models and Query Languages

Slide **23** ThorstenPapenbrock

# The Key-Value Data Model Example

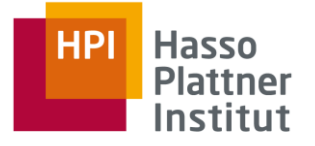

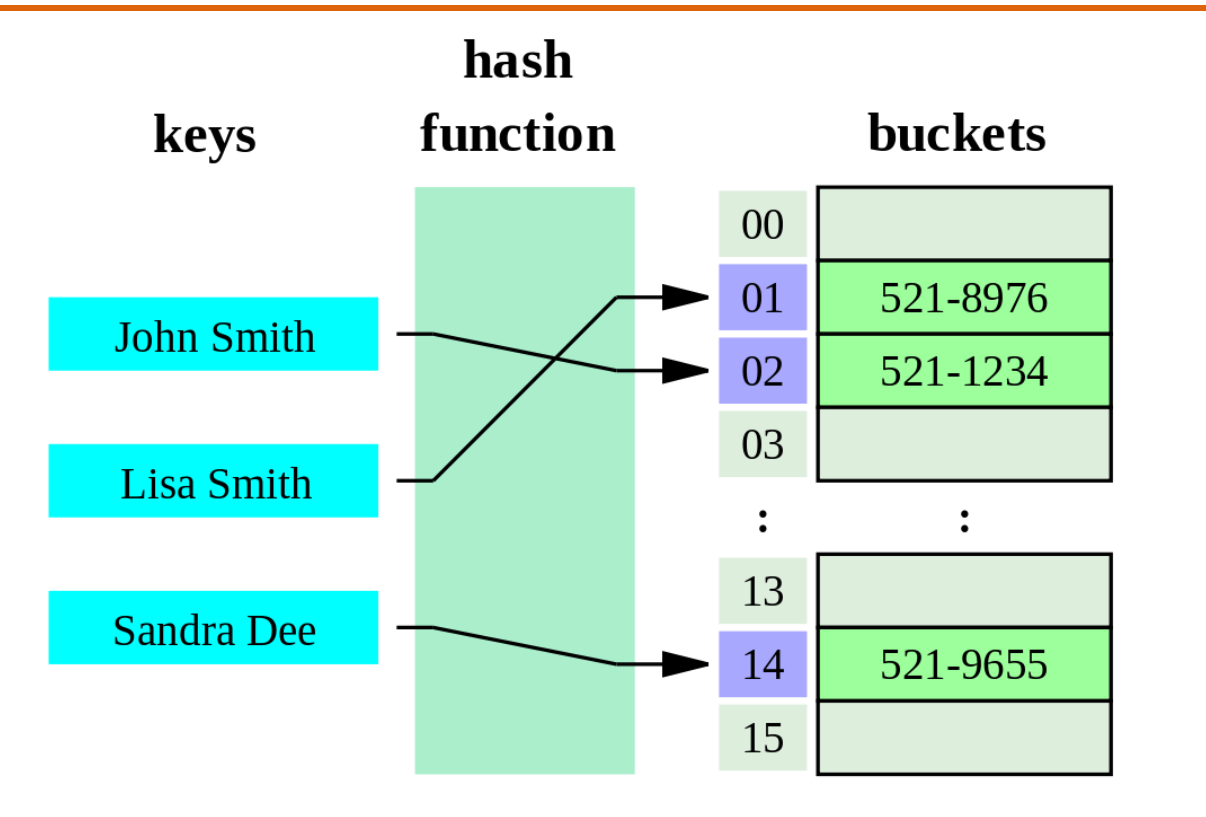

#### **Distributed Data Management**

Data Models and Query Languages

Slide **24** ThorstenPapenbrock

©Jorge Stolfi (https://commons.wikimedia.org/wiki/File:Hash\_table\_3\_1\_1\_0\_1\_0\_0\_SP.svg)

# The Key-Value Data Model Querying: Redis API

## Redis

- In-memory key-value store with file persistence on disk
- Supports five data structures for values:
	- Strings: byte arrays that may represent actual strings or integers, binary serialized objects, …
	- **Hashes: dictionaries that map secondary keys to strings**
	- **EXALUARE:** sequences of strings that support insert, append, pop, push, trim, and many further operations
	- Sets: duplicate free collections of strings that support set operations such as diff, union, intersect, …
	- Ordered sets: duplicate free, sorted collections of strings that use explicitly defined scores for sorting and support range operations

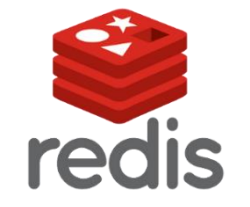

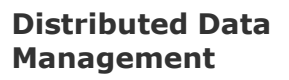

Data Models and Query Languages

Slide **25** ThorstenPapenbrock

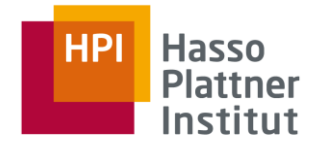

# The Key-Value Data Model Querying: Redis API – Examples

## Redis API

 Strings: **SET** hello "hello world" **GET** hello  $\rightarrow$  "hello world" **SET** users:goku {race: 'sayan', power: 9001} **GET** users:goku  $\rightarrow$  {race: 'sayan', power: 9001}

## **Hashes:**

**HSET** users:goku race 'sayan' **HSET** users:goku power 9001 **HGET** users:goku power  $\rightarrow$  9001

"<group>:<entity>" is a naming convention.  $\blacksquare$  Lists: **LPUSH** mylist a // [a] **LPUSH** mylist b // [b,a] **RPUSH** mylist c // [b,a,c] **LRANGE** mylist 0 1  $\rightarrow$  b, a **RPOP** mylist  $\rightarrow$  c

Sets:

**SADD** friends:lisa paul **SADD** friends:lisa duncan **SADD** friends:paul duncan **SADD** friends:paul gurney **SINTER** friends:lisa friends:paul  $\rightarrow$  duncan

 Ordered sets: **ZADD** lisa 8 paul **ZADD** lisa 7 duncan **ZADD** lisa 2 faradin **ZRANGEBYSCORE** lisa 5 8  $\rightarrow$  duncan  $\rightarrow$  paul

### **Distributed Data Management**

Data Models and Query Languages

Slide **26** ThorstenPapenbrock

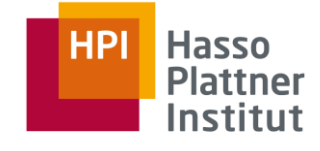

# The Key-Value Data Model Strengths and Weaknesses

## **Strengths**

- Efficient storage: fast inserts of key-value pairs
- Efficient retrieval: fast point queries, i.e., value look-ups
- Key-value pairs are easy to distribute across multiple machines
- Key-value pairs can be replicated for fault-tolerance and load balancing **Weaknesses**
- No filtering, aggregation, or joining of values/entries
	- $\triangleright$  Must be done by the application (or cluster computing framework!)
- (Usually) no parsing of complex values; must be done by the application
	- $\triangleright$  Must be done by the application (or cluster computing framework!)

### **Distributed Data Management**

Data Models and Query Languages

Slide **27** ThorstenPapenbrock

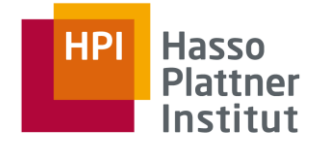

**Overview** Relational and Non-Relational Data Models

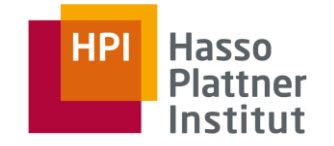

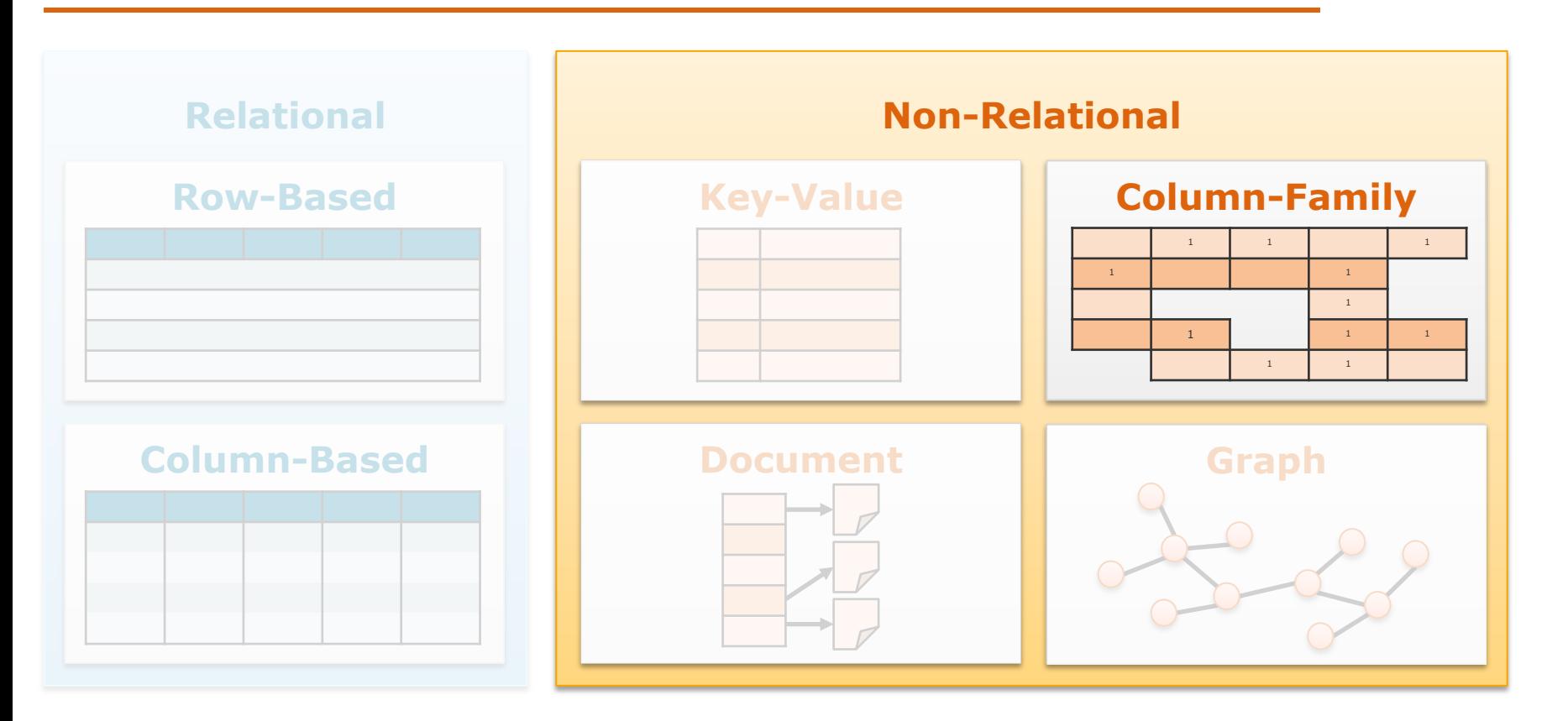

# The Column-Family Data Model Popular Column-Family Stores

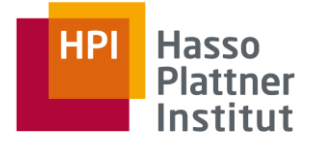

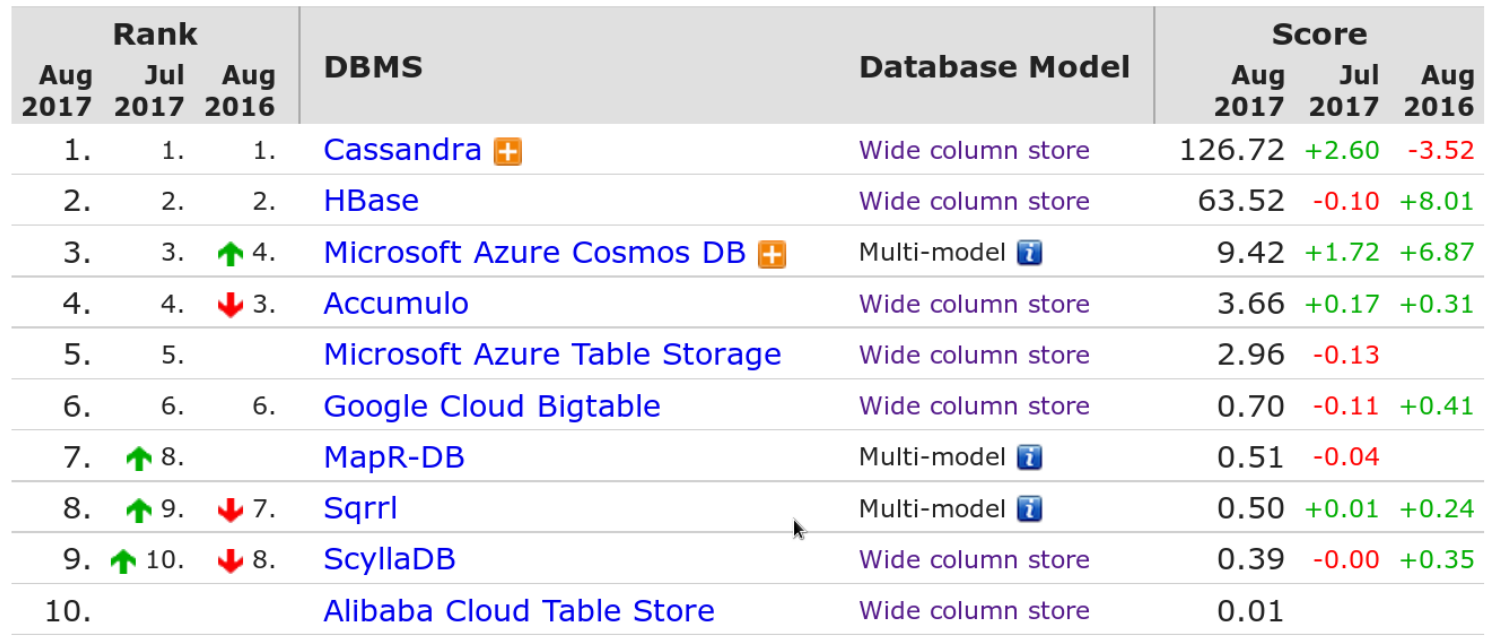

#### **Distributed Data Management**

Data Models and Query Languages

https://db-engines.com/en/ranking ThorstenPapenbrock

Slide **29**

# The Column-Family Data Model Definition

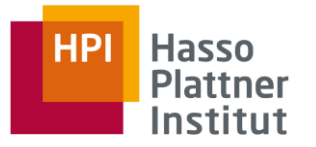

## 1. Structure

- Multi-dimensional index (e.g. multi-dimensional hash map)
	- (large, distributed) key-value data structure that uses a hierarchy of up to three keys for one typed value
- Conceptually equivalent to sparse relational tables, i.e., each row supports arbitrary subsets of attributes.

## 2. Constraints

- Each value is associated with a unique key.
- Hierarchy of keys is a tree.
- Integrity constraints: keys, foreign-keys, cluster-keys (for distribution), …

## 3. Operations

- At least: store key-value pair; retrieve value by key; remove key-value pair
- Usually: relational algebra support without joins (with own SQL dialect)

For this reason, they are also called "Wide Column Stores".

### **Distributed Data Management**

Data Models and Query Languages

Slide **30** ThorstenPapenbrock

# The Column-Family Data Model Example

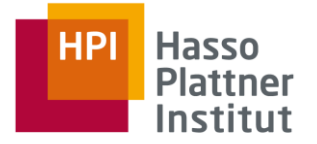

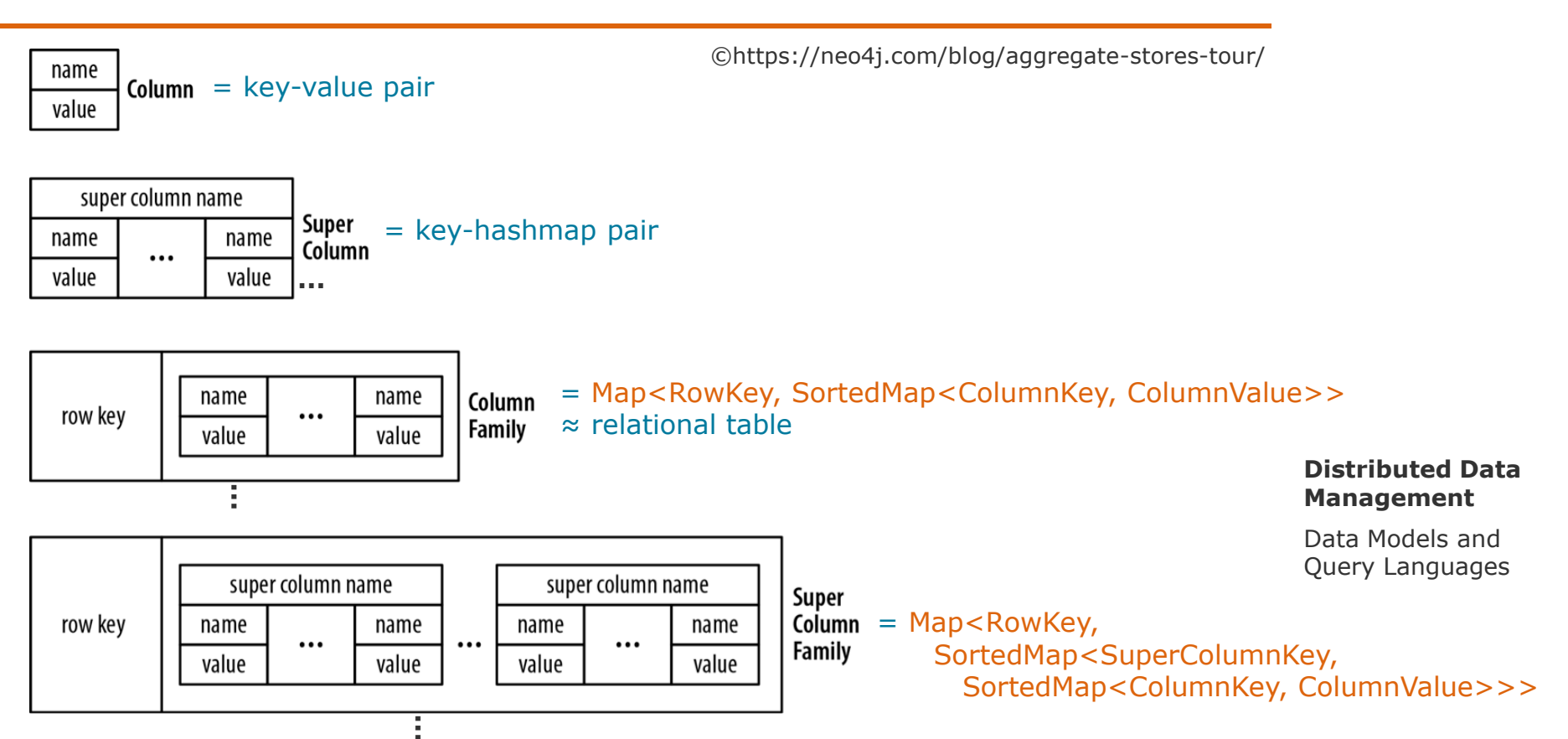

# The Column-Family Data Model Example 1

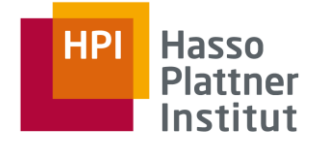

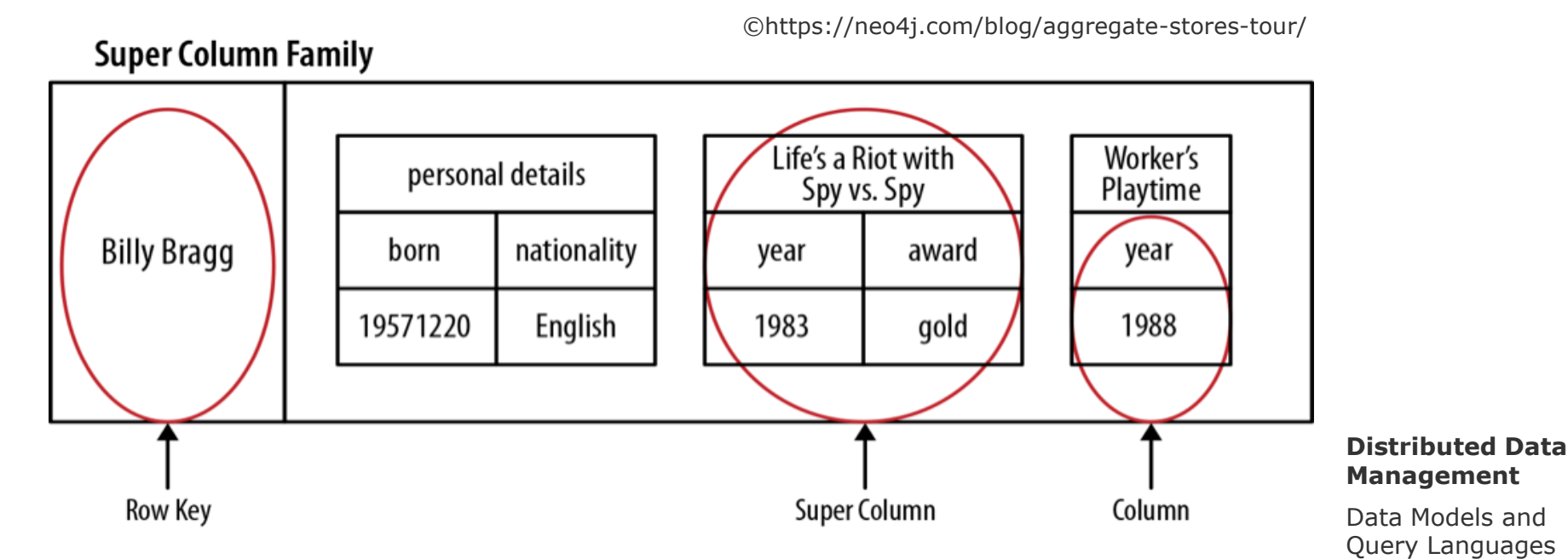

## Hierarchy of keys enables:

- Flexible schemata (column names model attributes and row keys records)
- Value groupings (by super column names and row keys)

Slide **32** ThorstenPapenbrock

# The Column-Family Data Model Example 2

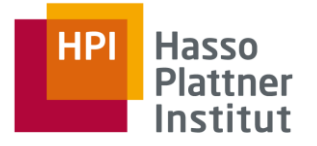

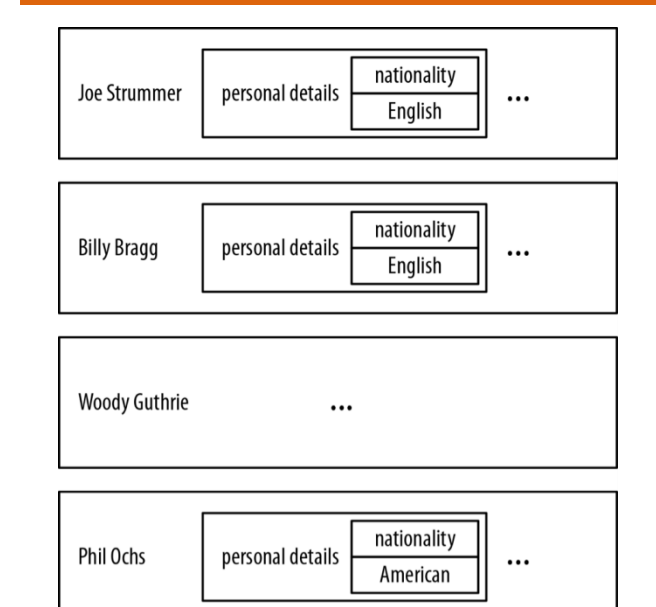

### Analogy:

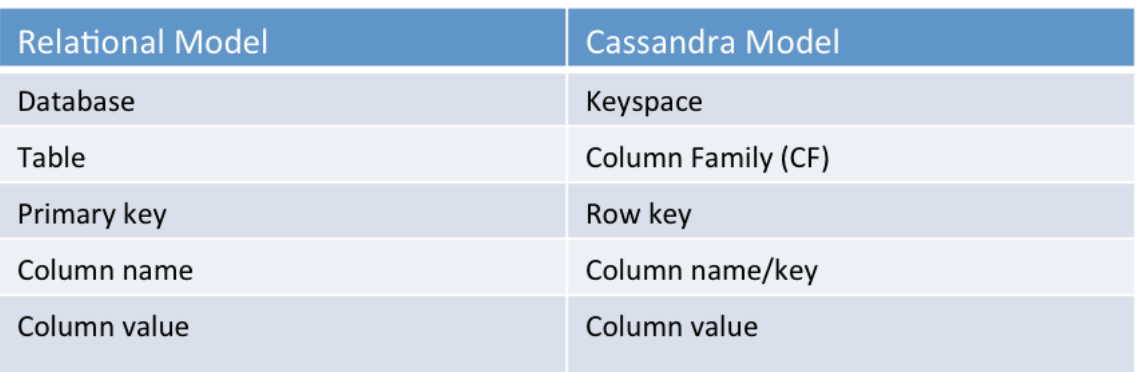

### **Distributed Data Management**

Data Models and Query Languages

## Hierarchy of keys enables:

- $\triangleright$  Flexible schemata (column names model attributes and row keys records)
- $\triangleright$  Value groupings (by super column names and row keys)

Slide **33** ThorstenPapenbrock

# The Column-Family Data Model Querying: CQL

## Cassandra Query Language CQL …

- is an SQL dialect (same syntax).
- supports all DML and DDL functionalities.
- **does not support:** 
	- joins, group by, triggers, cursors, transactions, or (stored) procedures
	- OR and NOT logical operators (only AND)
	- subqueries
- makes, inter alia, the following restrictions:
	- WHERE conditions *should* be applied only on columns with an index
	- timestamps are comparable only with the equal operator (not  $\langle , \rangle, \langle > \rangle$ )
	- UPDATE statements only work with a primary key (they do not work based on other columns or as mass update)
	- **INSERT overrides existing records, UPDATE creates non-existing ones**

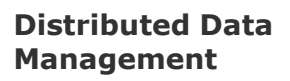

Data Models and Query Languages

Slide **34** ThorstenPapenbrock

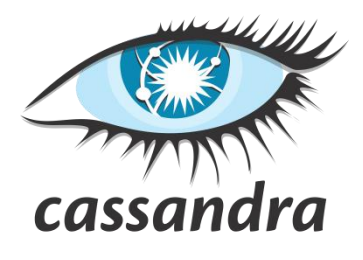

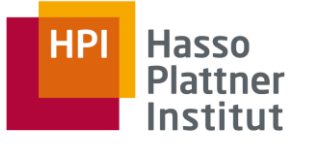

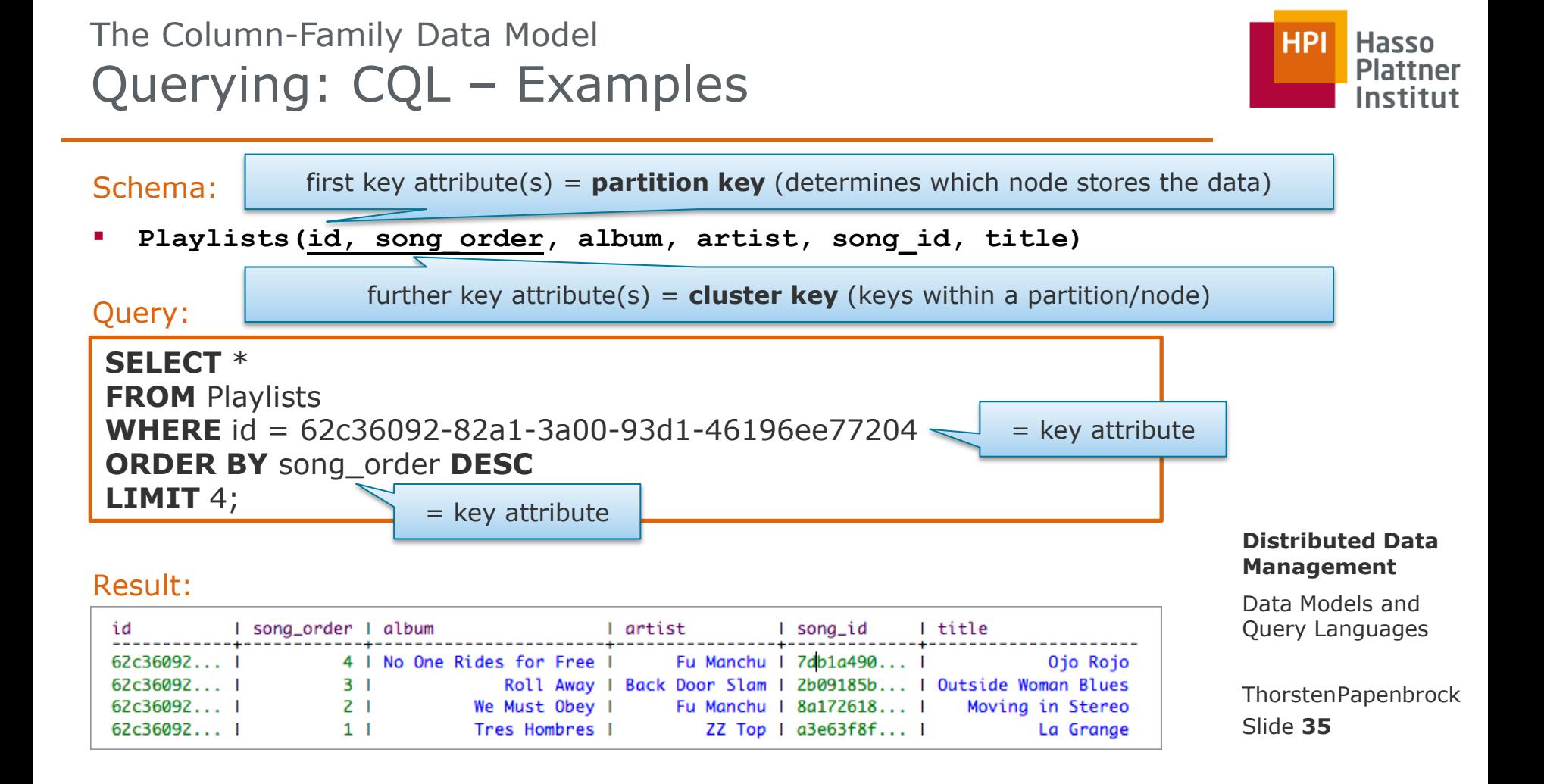

# The Column-Family Data Model Querying: CQL – Examples

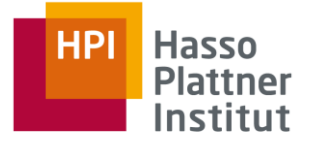

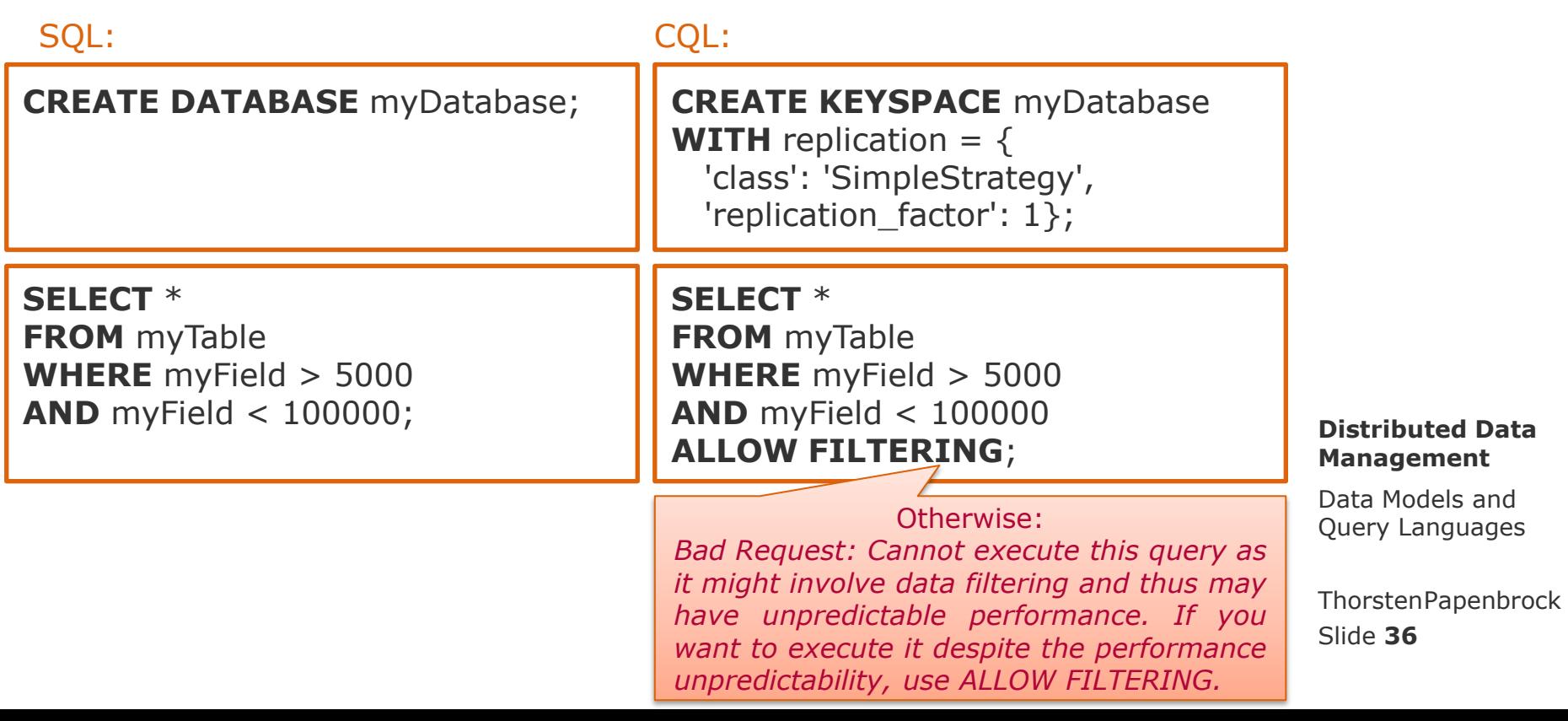
# The Column-Family Data Model Strengths and Weaknesses

## **Strengths**

- Efficient storage: fast inserts of data items
- Efficient retrieval: fast point queries, i.e., value look-ups
- Data structure is easy to distribute across multiple machines
- Data structure can be replicated for fault-tolerance and load balancing
- Flexible schemata

### Weaknesses

- No join and limited filtering support (filtering might also be super slow)
	- $\triangleright$  Must be done by the application (or cluster computing framework!)
- Multi-key structure groups values to entities but general groupings and aggregations are not supported
- Non-point queries, i.e., those that read more than one mapping, are costly

#### **Distributed Data Management**

Data Models and Query Languages

Slide **37** ThorstenPapenbrock

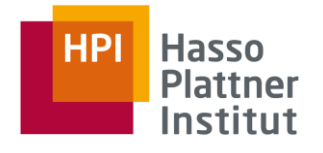

The Column-Family Data Model Strengths and Weaknesses

If you have people and addresses and you need to read people and their addresses, then store people and addresses additionally(!) in one column family.<br>
The store is a strategy of the store in the store is a strategy of the strategy of the strategy of the strategy of the strategy of the strategy of the **"Writes are cheap. Write everything the way you want to read it." "Not just de-normalize, forget about normalization all together."**

 data structure can be replicated for fault-tolerance and load balancing https://medium.com/@alexbmeng/cassandra-query-language-cql-vs-sql-7f6ed7706b4cAlex Meng

#### **Weaknesses**

flexible schemata

- No join and limited filtering support (filtering might also be super slow)
	- $\triangleright$  Must be done by the application (or cluster computing framework!)
- Multi-key structure groups values to entities but general groupings and aggregations are not supported
- Non-point queries, i.e., those that read more than one mapping, are costly

#### **Distributed Data Management**

Hasso **Plattner** Institut

Data Models and Query Languages

Slide **38** ThorstenPapenbrock **Overview** Relational and Non-Relational Data Models

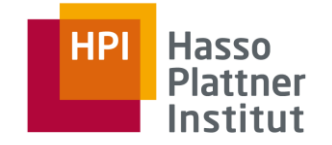

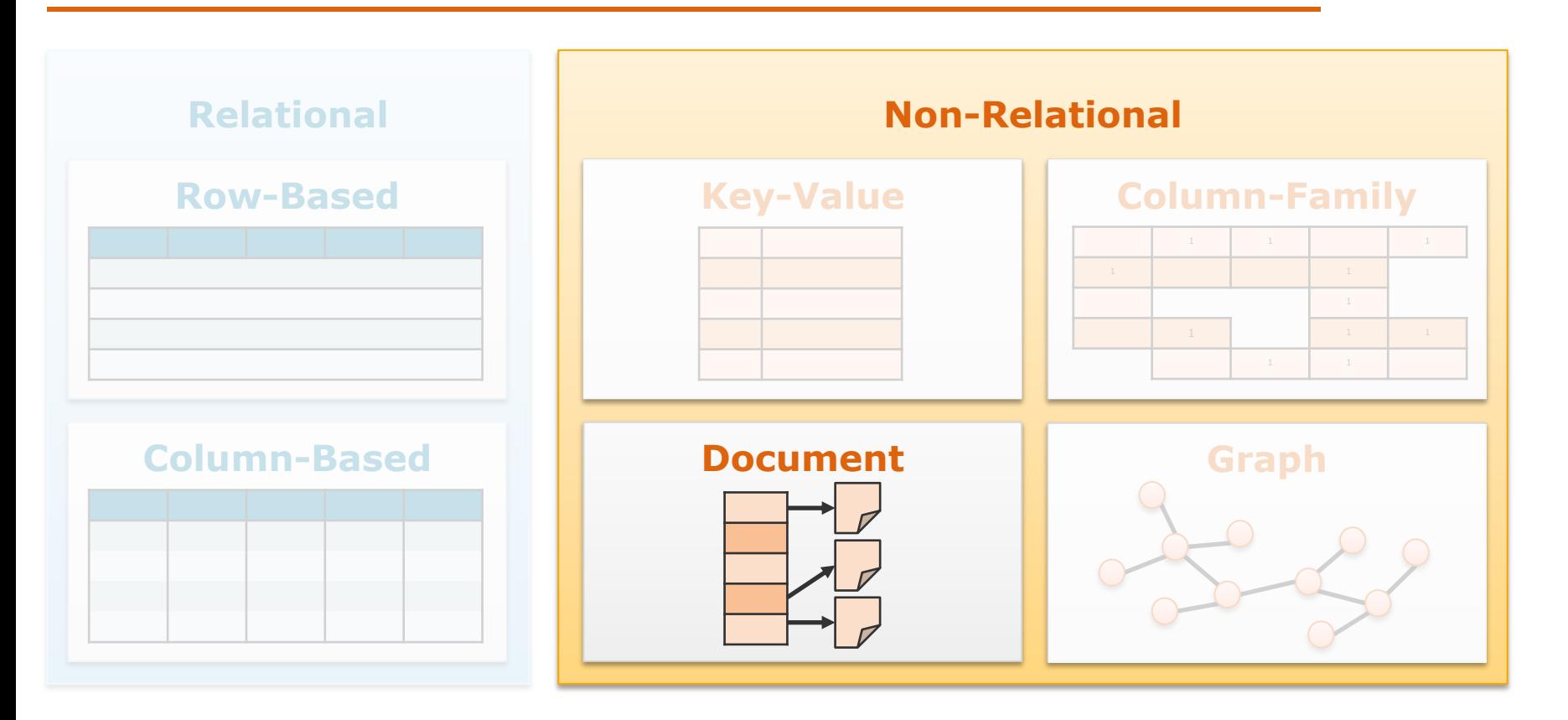

# The Document Data Model Natural Document Data

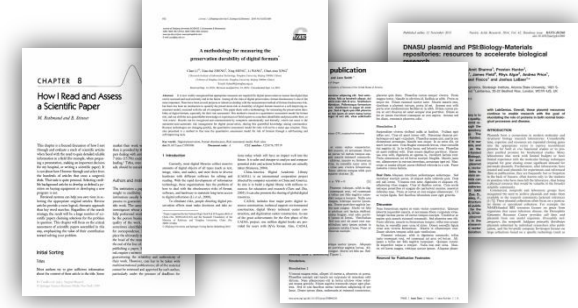

### **Digital Documents Web Pages**

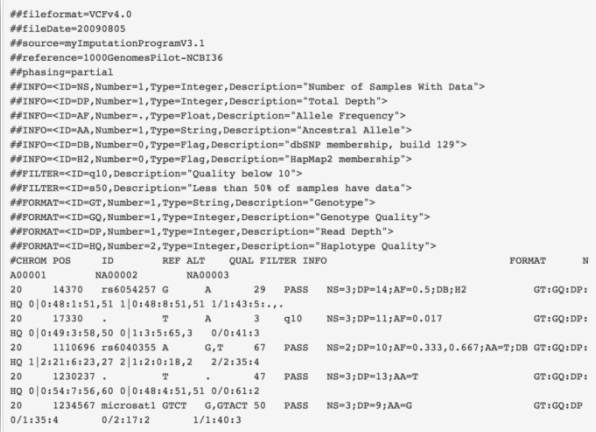

#### 1 <! DOCTYPE html>  $$ <head> <title>Canvas-Rotation</title> <neta charset="UTF-8" /> <style> #square { border: 1px solid black; transform: scale(10) rotate(3deg) translateX(0px); -moz-transform: scale(10) rotate(3deg) translateX(0px)  $11$  $\frac{12}{13}$ .box {  $\frac{14}{15}$ transition-duration: 2s; transition-property: transform; 16 transition-timing-function: linear:  $17$  $\frac{18}{19}$ </style>  $\langle$ /head>  $\,$  20  $\,$ <body>  $|21$ <canvas id="square" width="200" height="200"></canvas>  $\begin{array}{|c} 22 \\ 23 \end{array}$ <script> var canvas = document.createElement('canvas');  $\begin{array}{r} 24 \\ 25 \\ 26 \end{array}$  $canvas.width = 200;$  $canvas. height = 200$  $27$ var image = new Image();  $\frac{28}{29}$ image.src = 'images/card.png';  $image. width = 114;$ 30  $image.height = 158;$  $31$ image.onload = window.setInterval(function() { 32 rotation();  $33$  $], 1000/60);$  $\begin{array}{c|c}\n34 & \text{\textdegree}/\text{scr} \\
35 & \text{\textdegree}/\text{body} \\
36 & \text{\textdegree}/\text{http1}\n\end{array}$  $\le$ /script> </body>

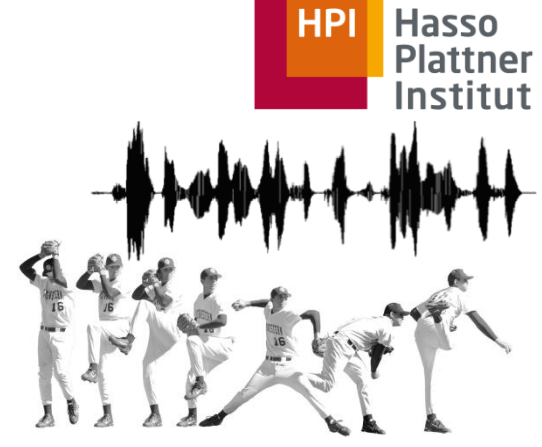

### **Structured Data**

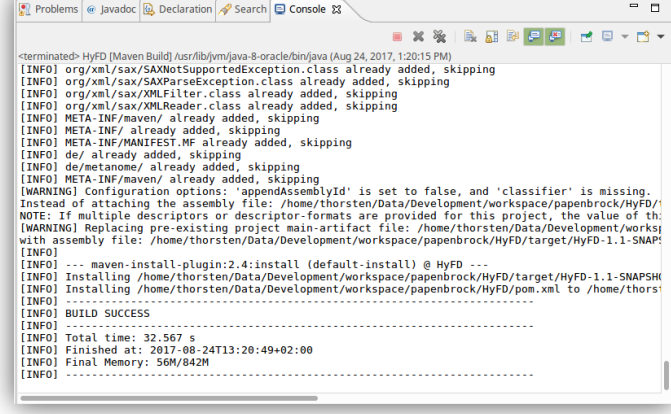

#### **Distributed Data Management**

Data Models and Query Languages

Slide **40** ThorstenPapenbrock

#### **Scientific Data Formats Log Data**

# The Document Data Model Popular Document Stores

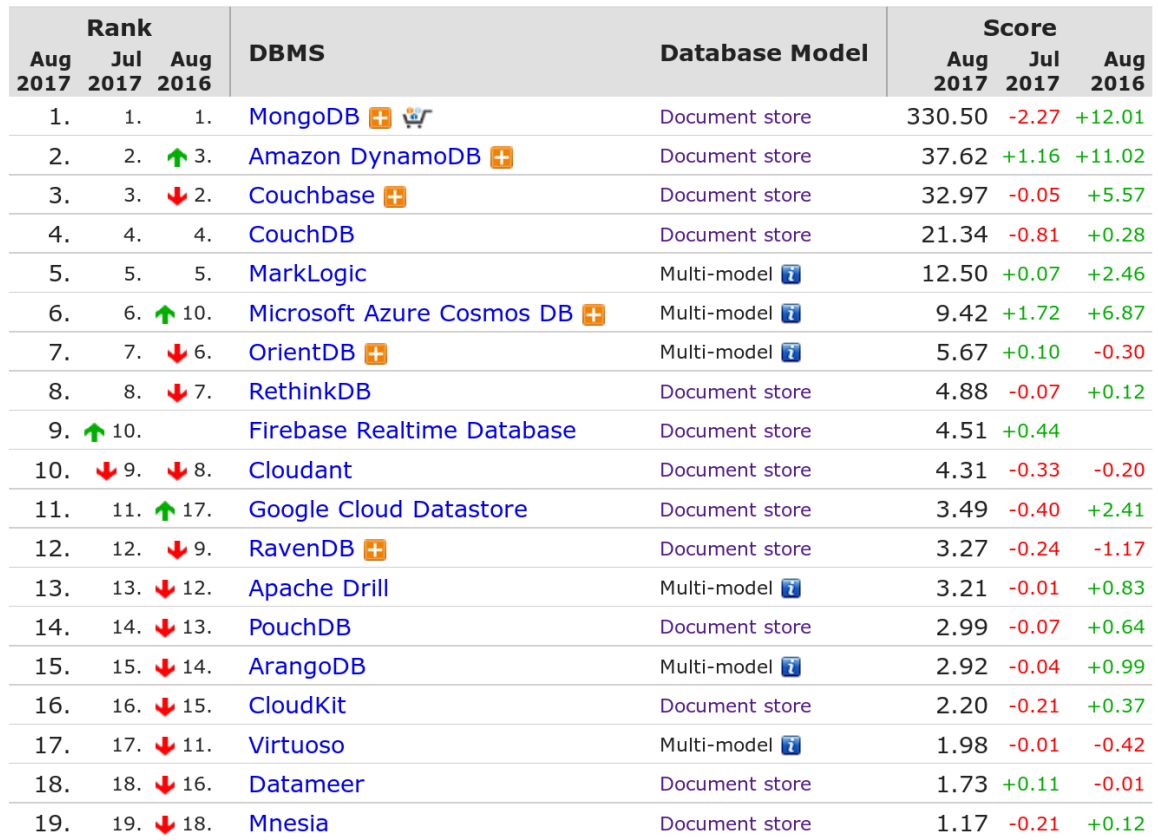

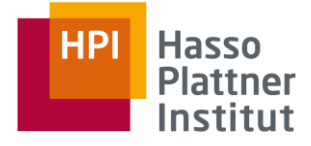

https://db-engines.com/en/ranking

#### **Distributed Data Management**

Data Models and Query Languages

Slide **41** ThorstenPapenbrock

# The Document Data Model Definition

## 1. Structure

- Index: (large, distributed) key-value data structure
- Documents: values are documents or collections of documents that (usually) contain hierarchical data.
	- $\triangleright$  XML, JSON, RDF, HTML, ...
- 2. Constraints
- Each value/document is associated with a unique key.

## 3. Operations

- Store a key-value pair.
- Retrieve a value by key.
- Remove a key-value mapping.
- Update a value of a key.

Document stores are often considered to be schemaless, but since the applications usually assume some kind of structure they are rather schema-on-read in contrast to schema-on-write.

#### **Distributed Data Management**

Data Models and Query Languages

Slide **42** ThorstenPapenbrock

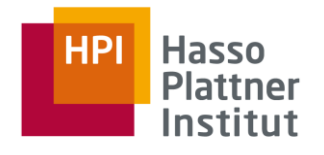

# The Document Data Model Definition

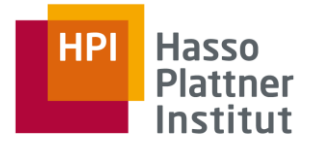

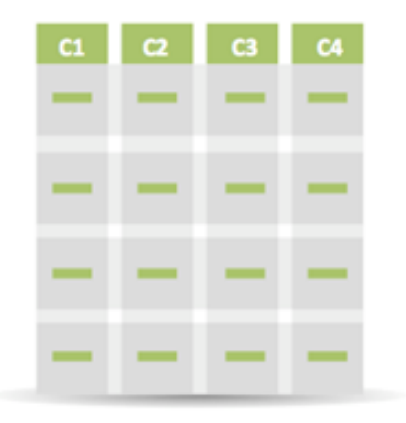

## **Relational data model**

Highly-structured table organization with rigidly-defined data formats and record structure.

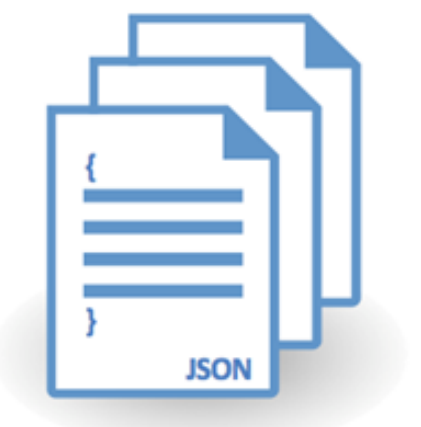

## **Document data model**

Collection of complex documents with arbitrary, nested data formats and varying "record" format.

#### **Distributed Data Management**

Data Models and Query Languages

Slide **43** ThorstenPapenbrock

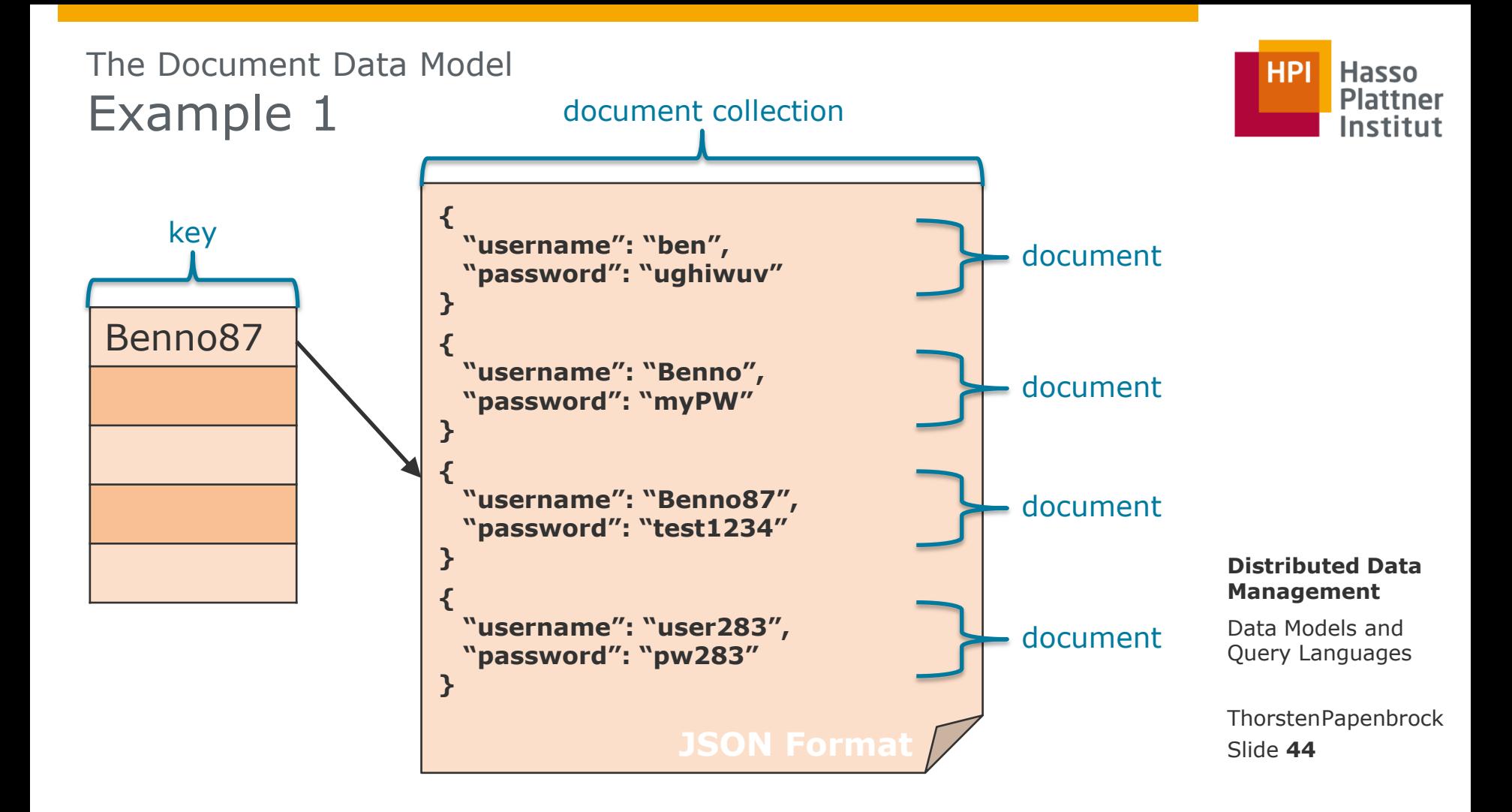

#### The Document Data Model **HPI Hasso Plattner** Example 2 Institut **{ "\_id": 1,** document ID  **"username": "ben", "password": "ughiwuv",** Benno87  **"contact": { "phone": 0331-1781471,** embedded  **"email": "ben87@gmx.de",** subdocument  **"skype": "benno.miller" }, "access": {** embedded  **"level": 3,** AnnaMT  **"group": "user"** subdocument  **}, Distributed Data "supervisor": { Management "\$ref": "AnnaMT",** document Data Models and  **"\$id": 2,** reference  **"\$db": "users"** Query Languages  **} }** ThorstenPapenbrock Slide **45**

# The Document Data Model Example 3

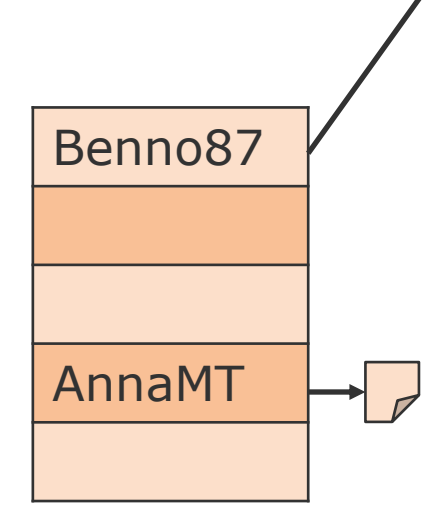

**<\_id>1</\_id> <username>ben</username> <password>ughiwuv</password> <contact> <phone>0331-1781254</phone> <email>ben87@gmx.de</email> <skype>benno.miller</skype> </contact> <access> <level>3</level> <group>user</group> </access> <supervisor> <ref>AnnaMT</ref> <id>2</id> <db>users</db> </supervisor>**

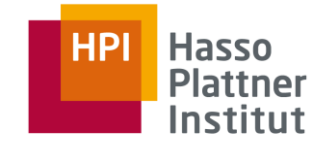

Note that relational databases also support hierarchical data types (e.g. XML and JSON) in their attributes.

#### **Distributed Data Management**

Data Models and Query Languages

Slide **46** ThorstenPapenbrock

# The Document Data Model Strengths and Weaknesses

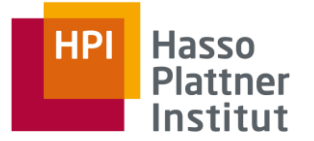

## **Strengths**

- Efficient storage: fast inserts of key-value pairs
- Efficient retrieval: fast point queries, i.e., document (collection) look-ups
- Document (collections) are easy to distribute across multiple machines
- Document (collections) can be replicated for fault-tolerance and load balancing
- Flexible document formats: self-describing documents that may use different formats Weaknesses
- (Usually) developers need to explicitly/manually plan for distribution of data across instances (key-value and column-family stores do this automatically)
- Updates to documents are expensive if they alter encoding or size

#### **Distributed Data Management**

Data Models and Query Languages

Slide **47** ThorstenPapenbrock

# The Document Data Model Querying: MongoDB API

MongoDB …

- **is a free and open-source document-oriented DBMS.**
- uses JSON-like documents with schemata and integrity constraints (keys).

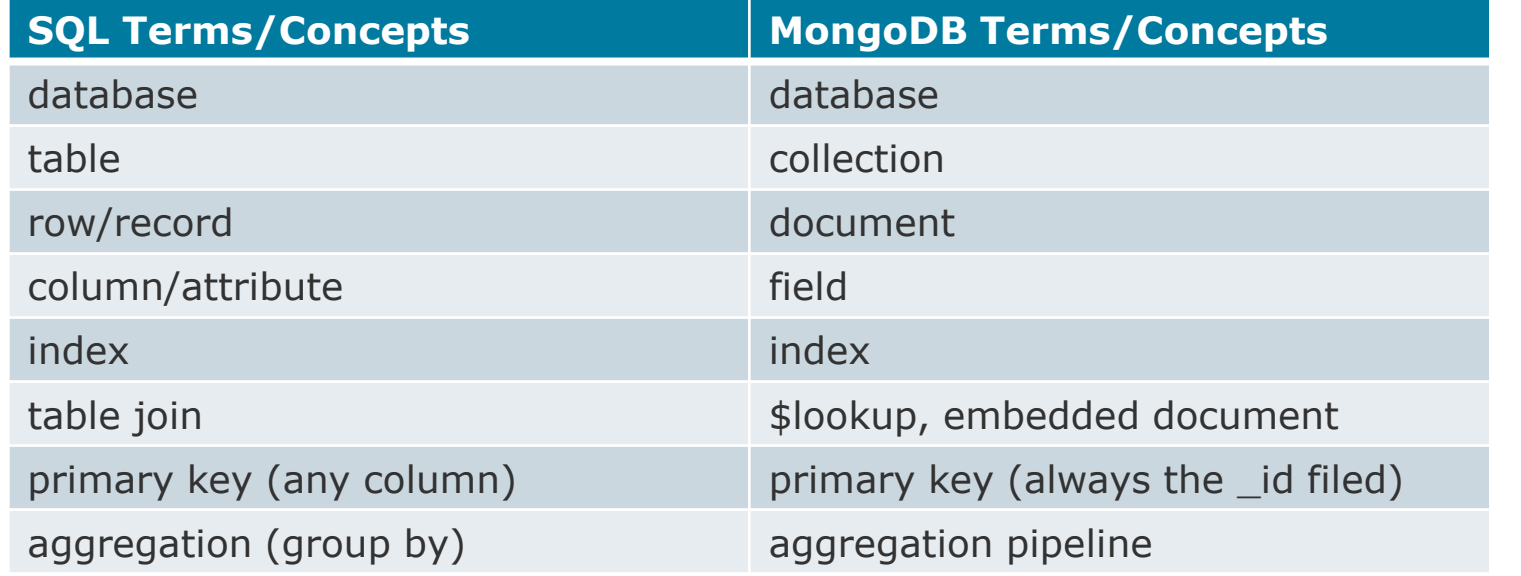

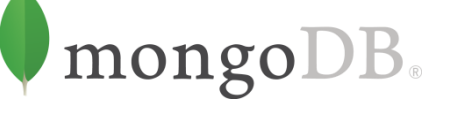

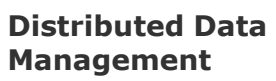

Data Models and Query Languages

Slide **48** ThorstenPapenbrock

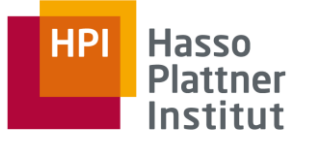

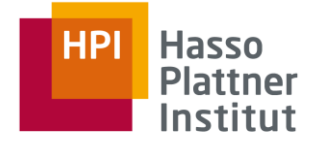

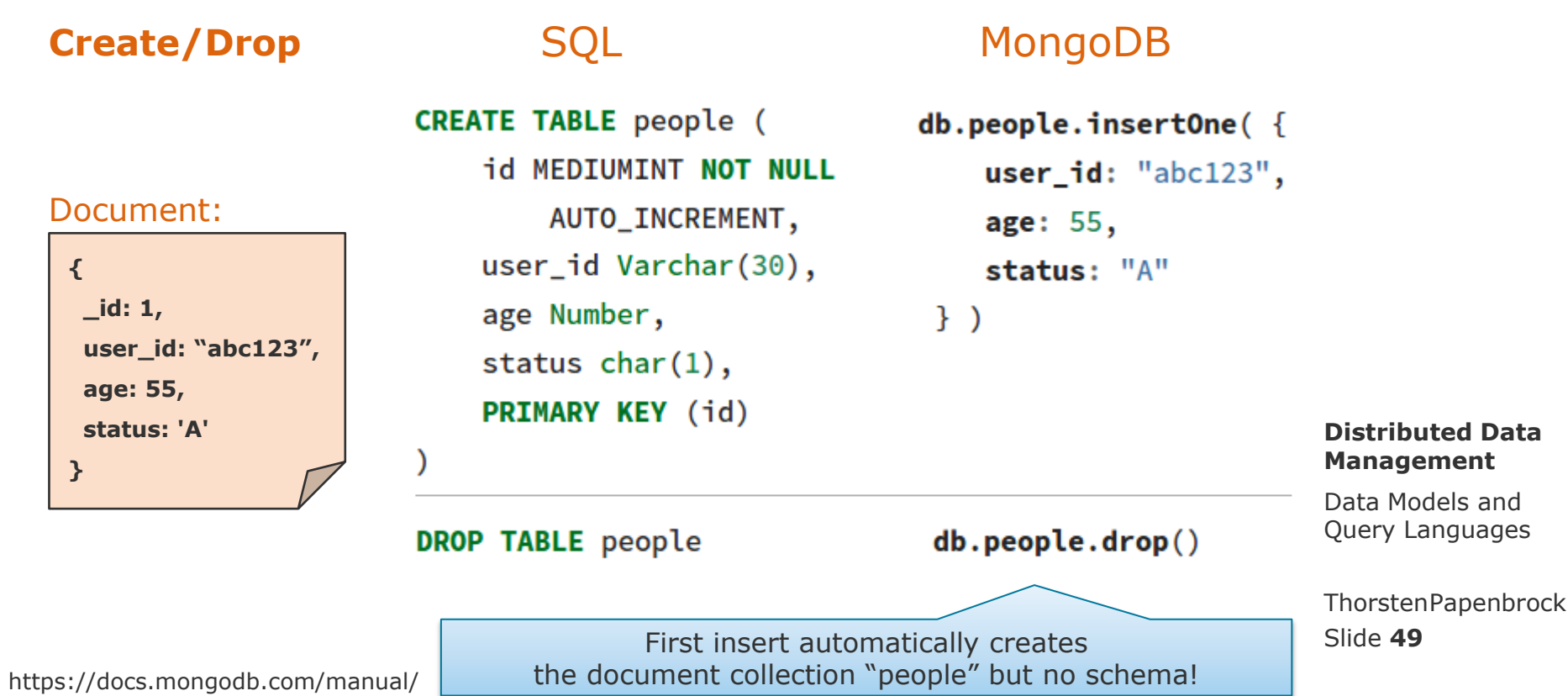

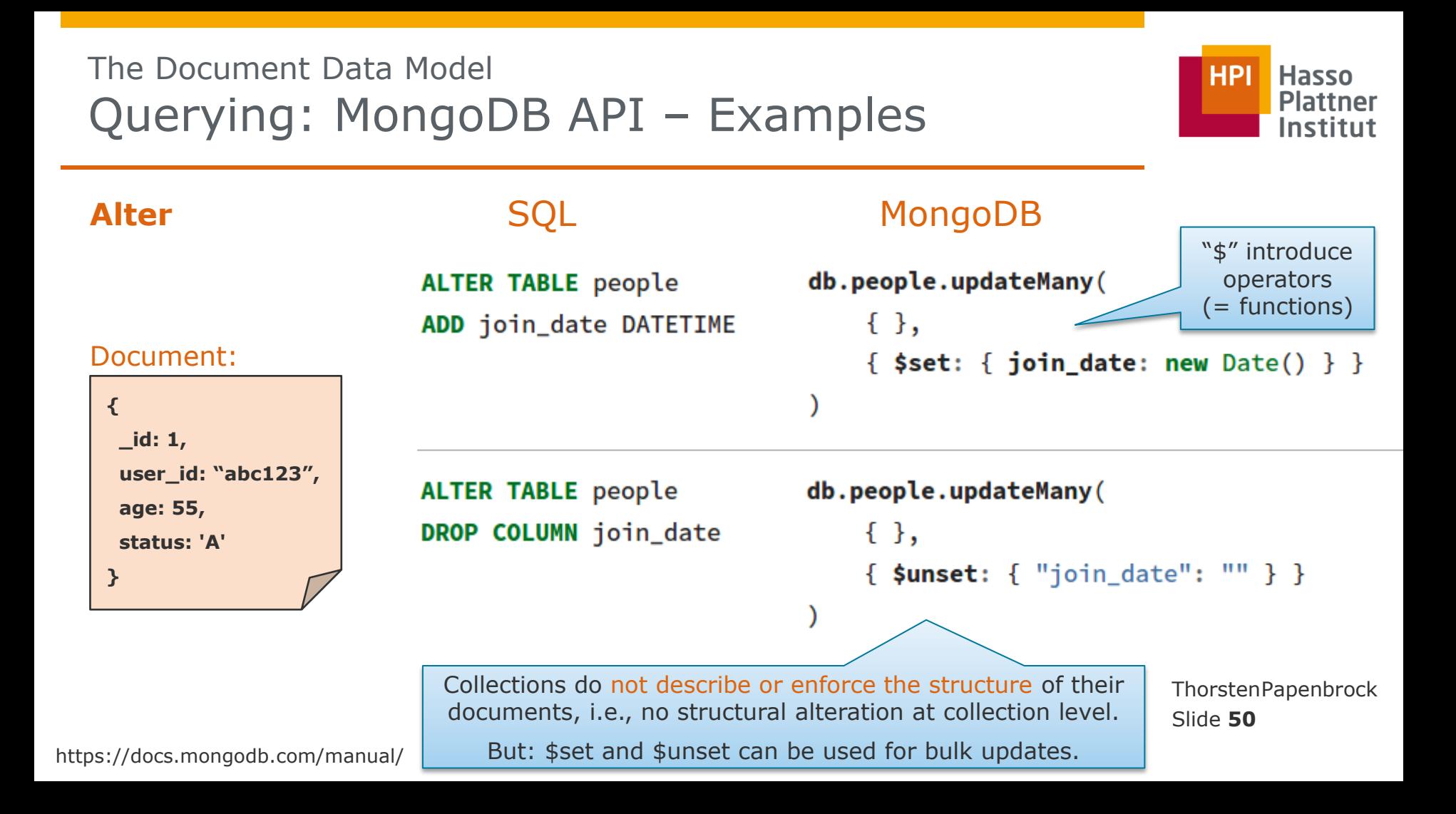

WHERE status =  $"D"$ 

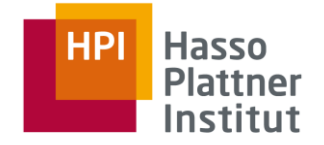

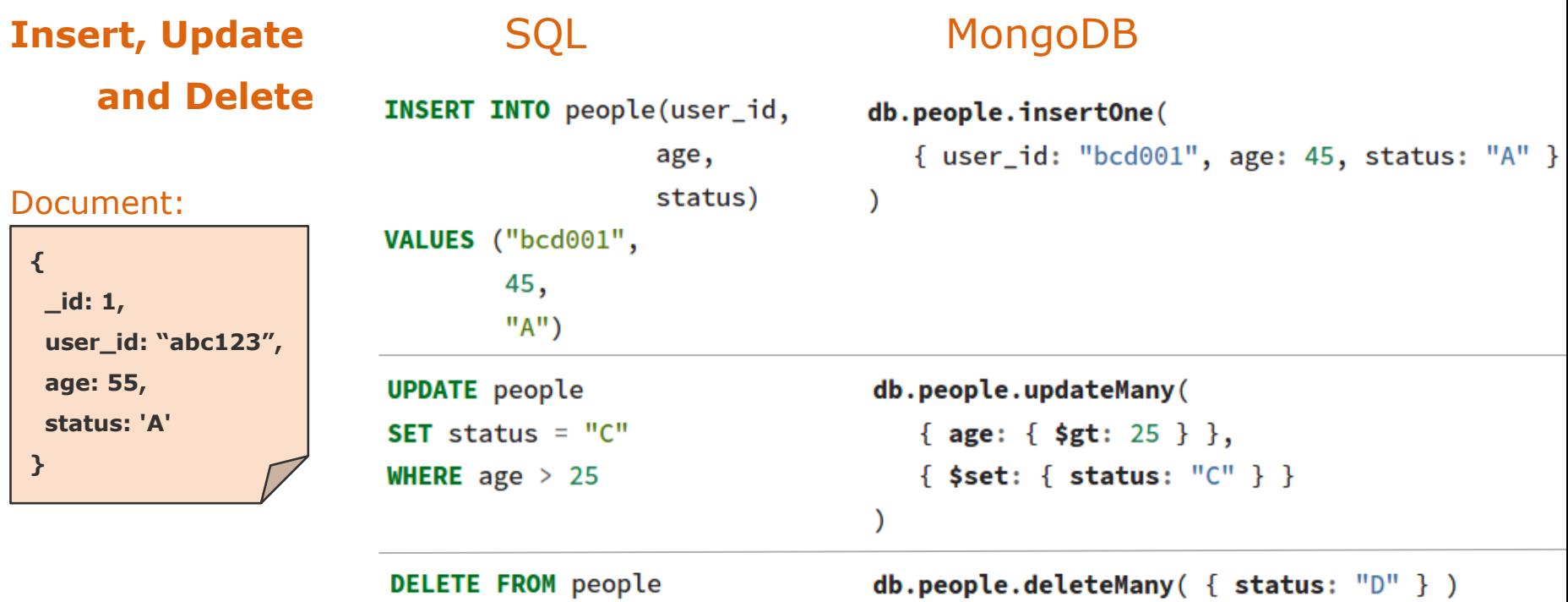

**AND** 

age  $\le$  50

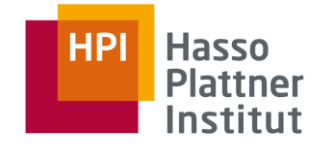

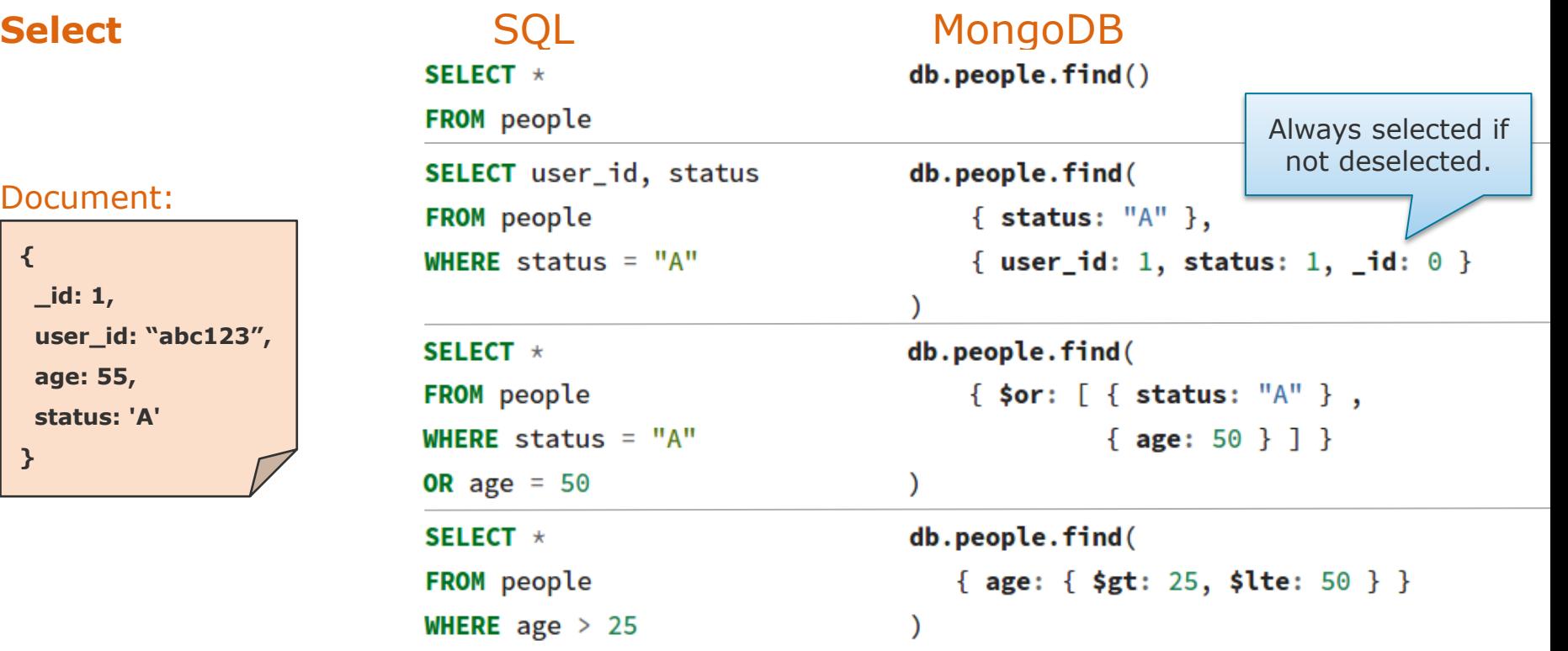

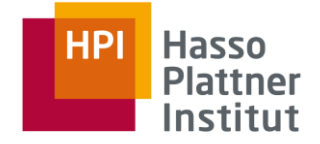

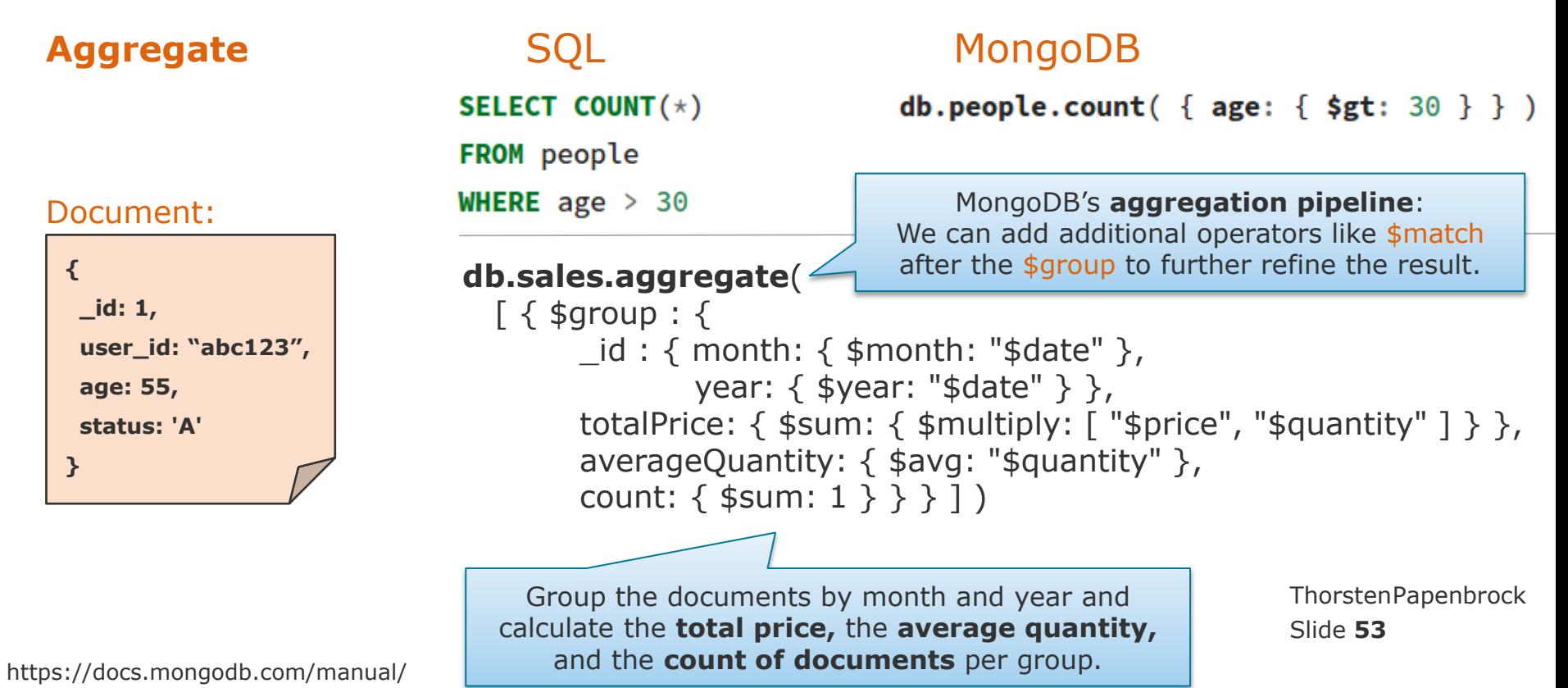

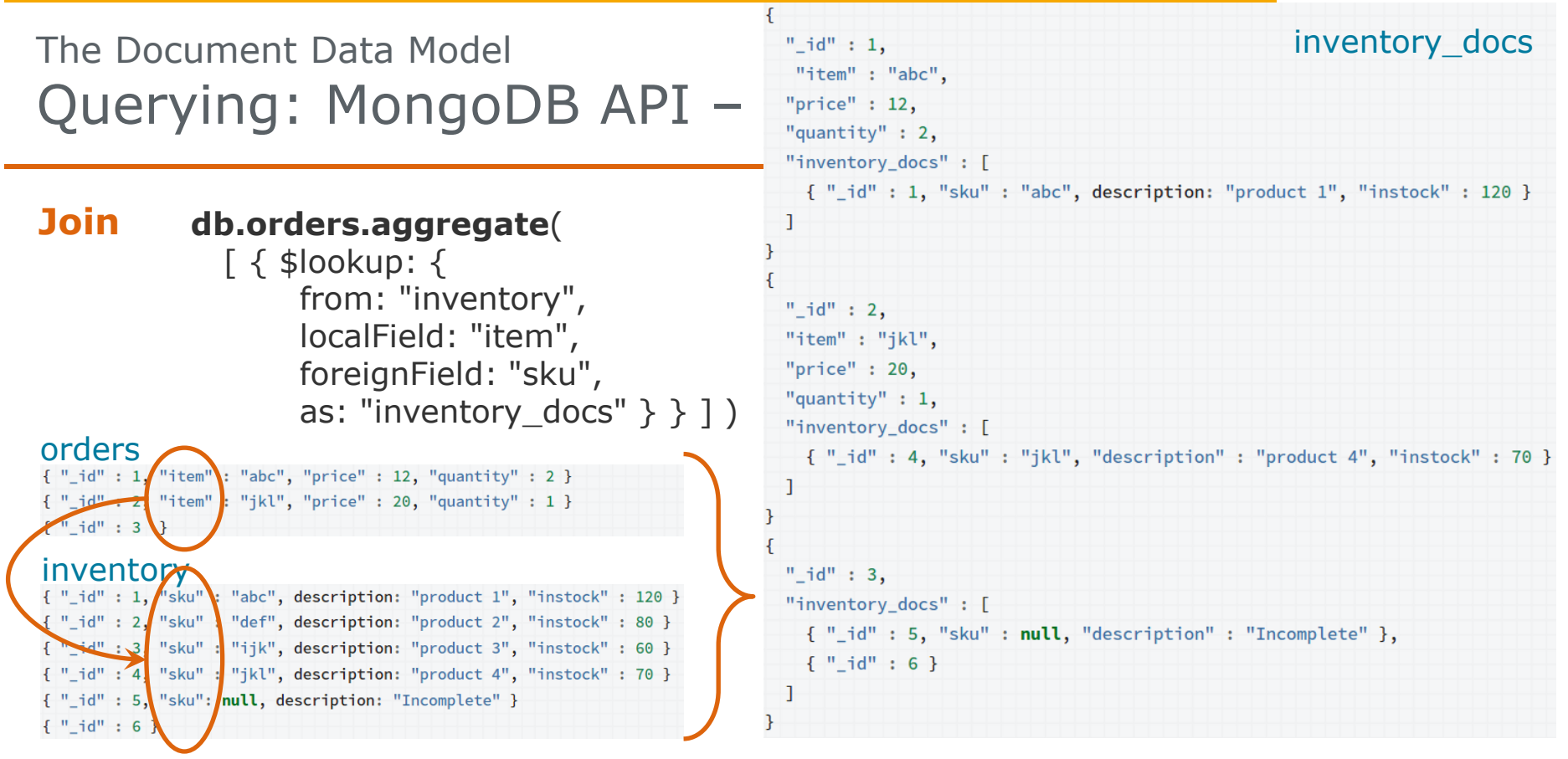

Slide **54** ThorstenPapenbrock

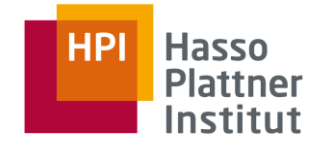

## **Index**

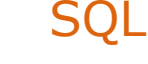

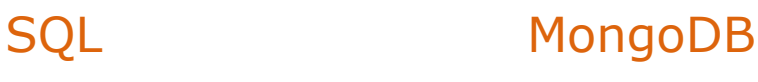

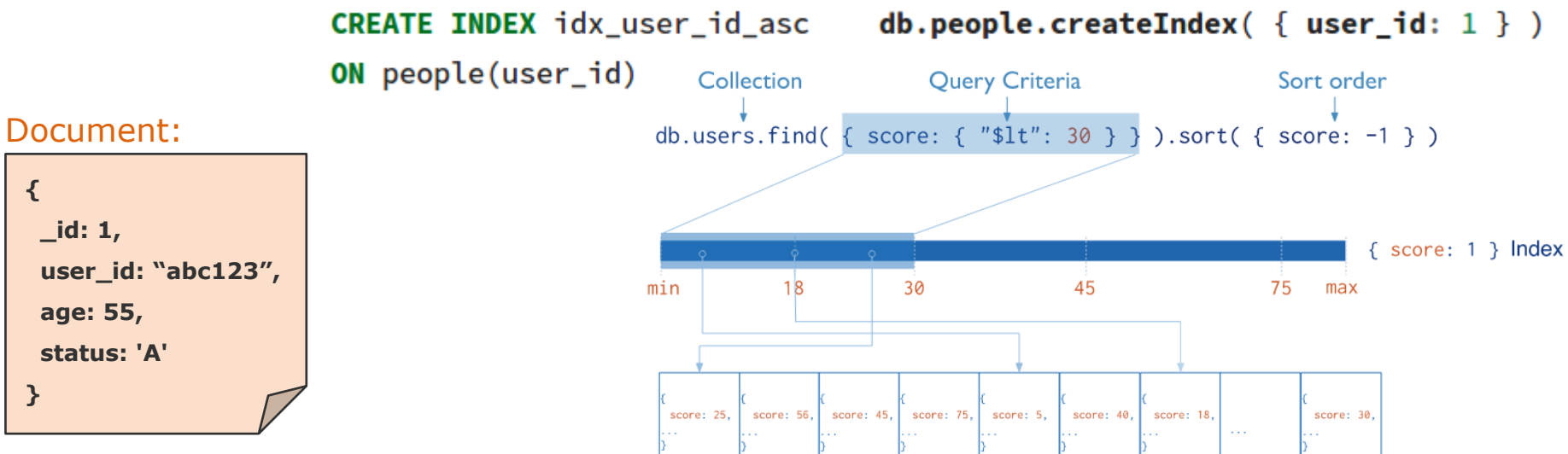

For Indexes, the DBMS maintains the document offsets in collections so that indexes work similar to indexes in relational databases.

Slide **55** ThorstenPapenbrock

# **Very rich API**

## Document:

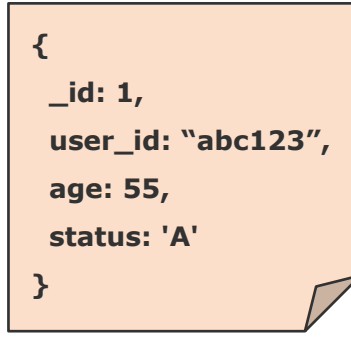

## Visit the manual!

- $\bullet$  db.collection.aggregate()
- $\theta$  db collection bulk Write
- db.collection.copyTo()
- $\theta$  db.collection.count
- $\theta$  db.collection.createIndex $\theta$
- db.collection.dataSize $()$
- $\theta$  db.collection.deleteOne()
- db.collection.deleteMany()
- $\theta$  db.collection.distinct $\theta$
- db.collection.drop()
- db.collection.dropIndex $()$
- $\Box$  db.collection.dropIndexes()
- $\theta$  db.collection.ensureIndex $\theta$
- db.collection.explain()
- db.collection.find $\theta$
- db.collection.findAndModify()
- db.collection.findOne()
- o db collection findOneAndDelete
- db.collection.findOneAndReplac
- db.collection.findOneAndUpdat
- $\overline{\circ}$  cursor batchSize()
- $\circ$  cursor close  $\circ$
- $\circ$  cursor.collation()
- $\Box$  cursor.comment $\Omega$
- $\circ$  cursor count $\circ$
- $\circ$  cursor.explain()
- $\circ$  cursor for Each ()
- cursor.hasNext()
- $\circ$  cursor.hint()
- $\circ$  cursor it count ()
- $\circ$  cursor limit ()  $\circ$  cursor.map()
- $\circ$  cursor max()
- $\circ$  cursor.maxScan $\circ$
- $\circ$  cursor max TimeMS $\circ$
- cursor.min()
- $\circ$  cursor.next()
- $\circ$  cursor.noCursorTimeout()
- cursor.obisLeftInBatch()
- cursor.pretty()

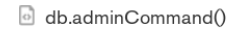

- db.cloneCollection $\theta$
- $\circ$  db.cloneDatabase()
- db.commandHelp()
- db.copyDatabase()
- db.createCollection $\theta$
- db.createView()
- db.currentOp()
- db.dropDatabase()
- $\circ$  db.eval()
- db.fsyncLock()
- db.fsyncUnlock()
- db.getCollection()
- db.getCollectionInfos()
- db.aetCollectionNames()
- db.getLastError()
- db.getLastErrorObj()
- db.getLogComponents()
- db.getMongo()
- db.aetName()

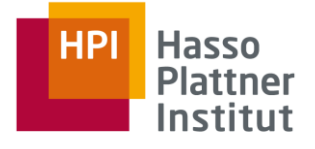

- sh.addShard()
- Sh.addShardTag()
- $\circ$  shaddShardToZone $\circ$
- haddTagRange()
- $\circ$  sh.disableBalancing()
- $\circ$  sh.enableBalancing()
- sh.enableSharding()
- h.getBalancerHost()
- sh.getBalancerState()
- sh.removeTagRange()
- hemoveRangeFromZone()
- $\circ$  sh.help()
- Sh.isBalancerRunning()
- sh.moveChunk()
- sh.removeShardTag()
- hemoveShardFromZone()
- $\circ$  sh.setBalancerState()
- $\circ$  sh.shardCollection()
- $\circ$  sh splitAt()
- Sh.splitFind()

**Overview** Relational and Non-Relational Data Models

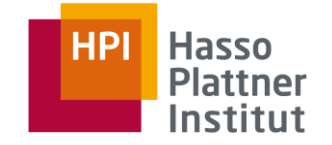

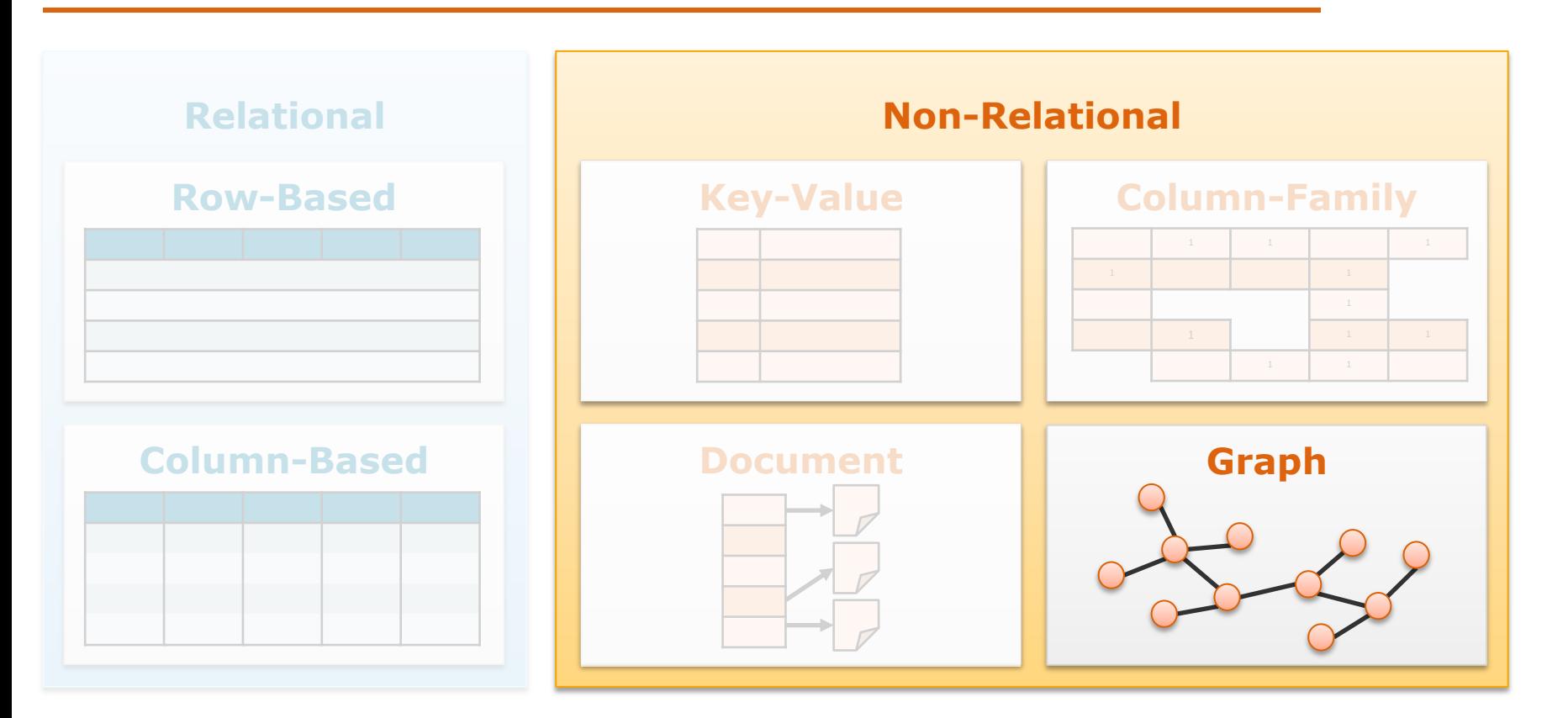

# The Graph Data Model Natural Graph Data

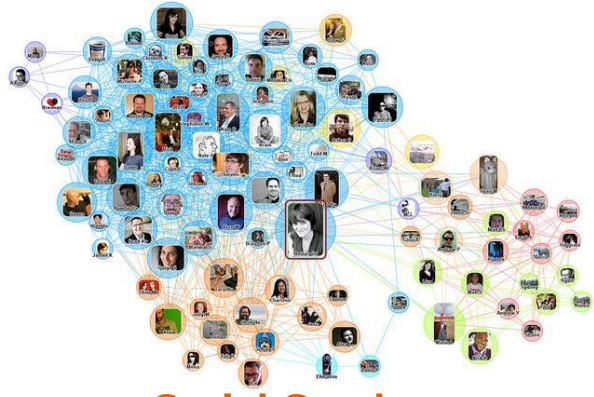

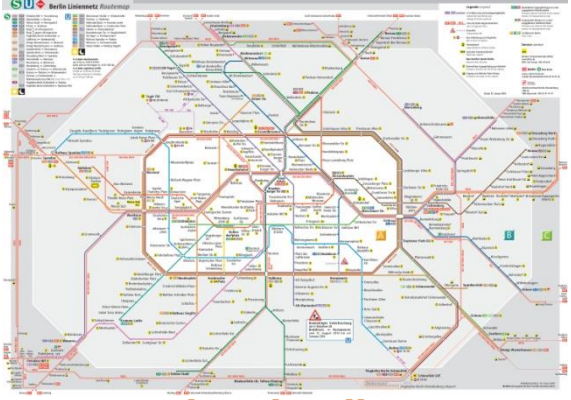

**Road and Rail Maps Network Topologies Circuit Diagrams**

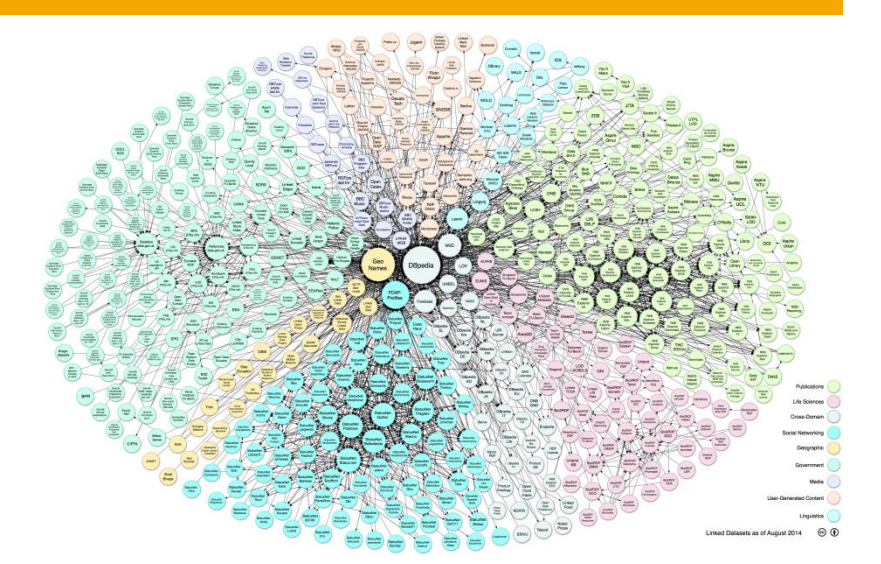

#### **Social Graphs Linked Open Data**

 $\overline{m}$ 

 $\overline{\mathbf{m}}$ 

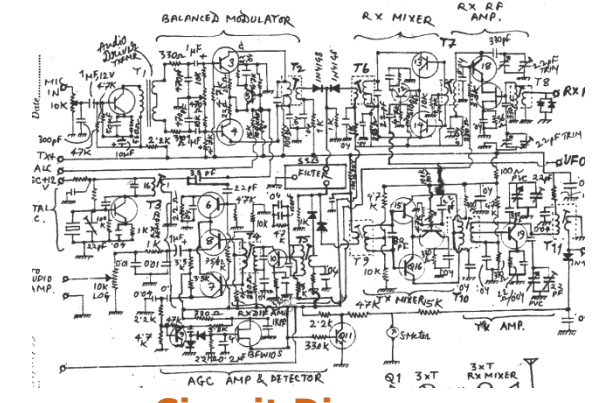

**Hasso** 

Plattner Institut

**HPI** 

# The Graph Data Model Popular Graph DBMS

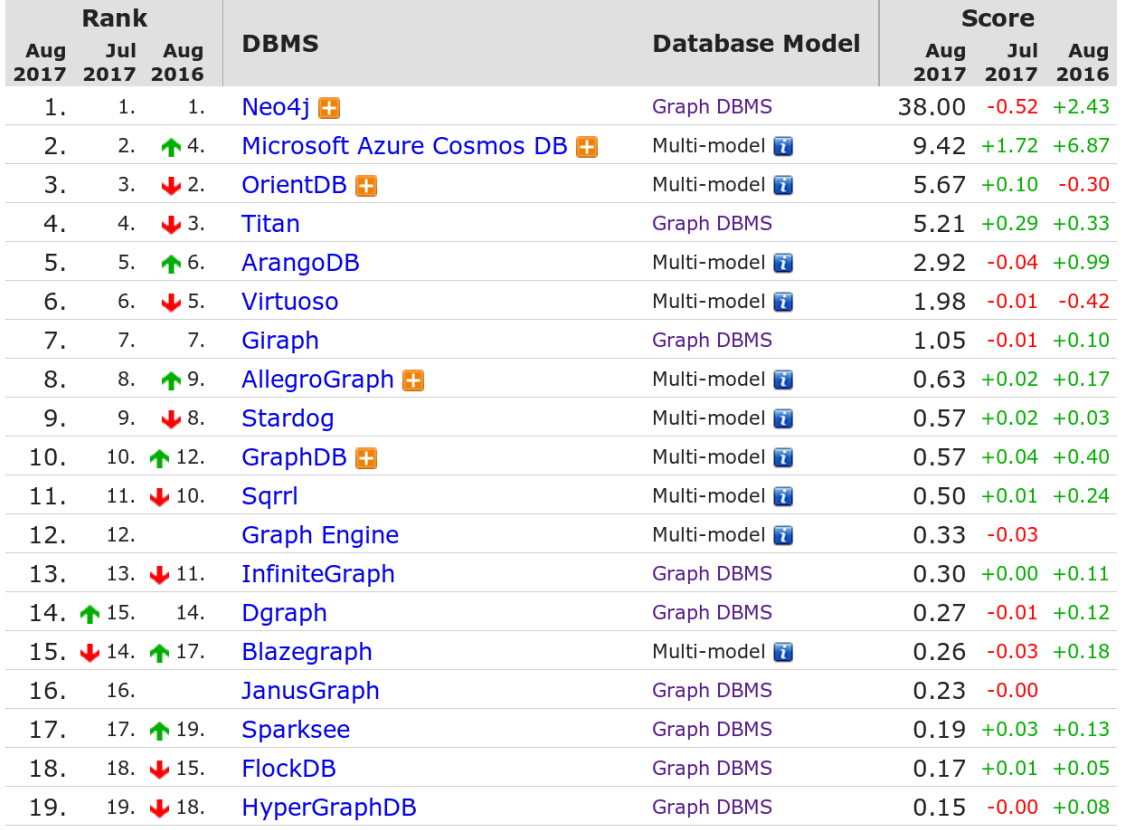

https://db-engines.com/en/ranking

#### **Distributed Data Management**

Data Models and Query Languages

Slide **59** ThorstenPapenbrock

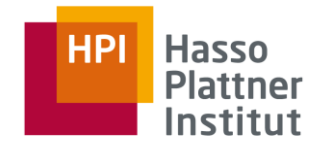

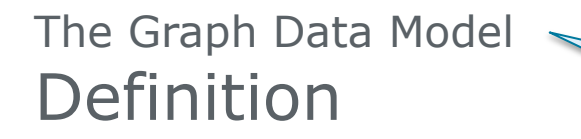

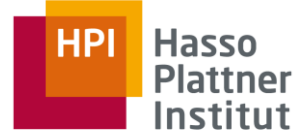

## 1. Structure

- Nodes: entities equivalent to records in the relational model
- **Edges:** (un)directed connections between nodes; represent relationships
- Properties: information relating to nodes (and edges); equivalent to attributevalue or key-value pairs

## 2. Constraints

- Nodes consist of a unique identifier, a set of outgoing edges, a set of incoming edges, and a collection of properties.
- Edges consist of a unique identifier, the end- and start-nodes, a label, and a collection of properties.

## 3. Operations

- Insert/query/update/delete notes, edges, and properties (CRUD)
- Traverse edges; aggregate queries (avg, min, max, count, sum, …)
- Most popular query language: Cypher (declarative; uses pattern matching)

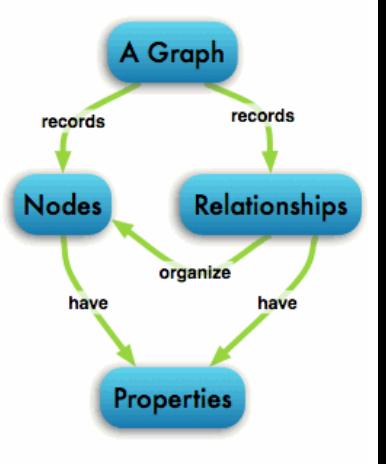

#### **Distributed Data Management**

Data Models and Query Languages

Slide **60** ThorstenPapenbrock

## The Graph Data Model Definition

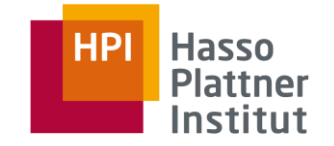

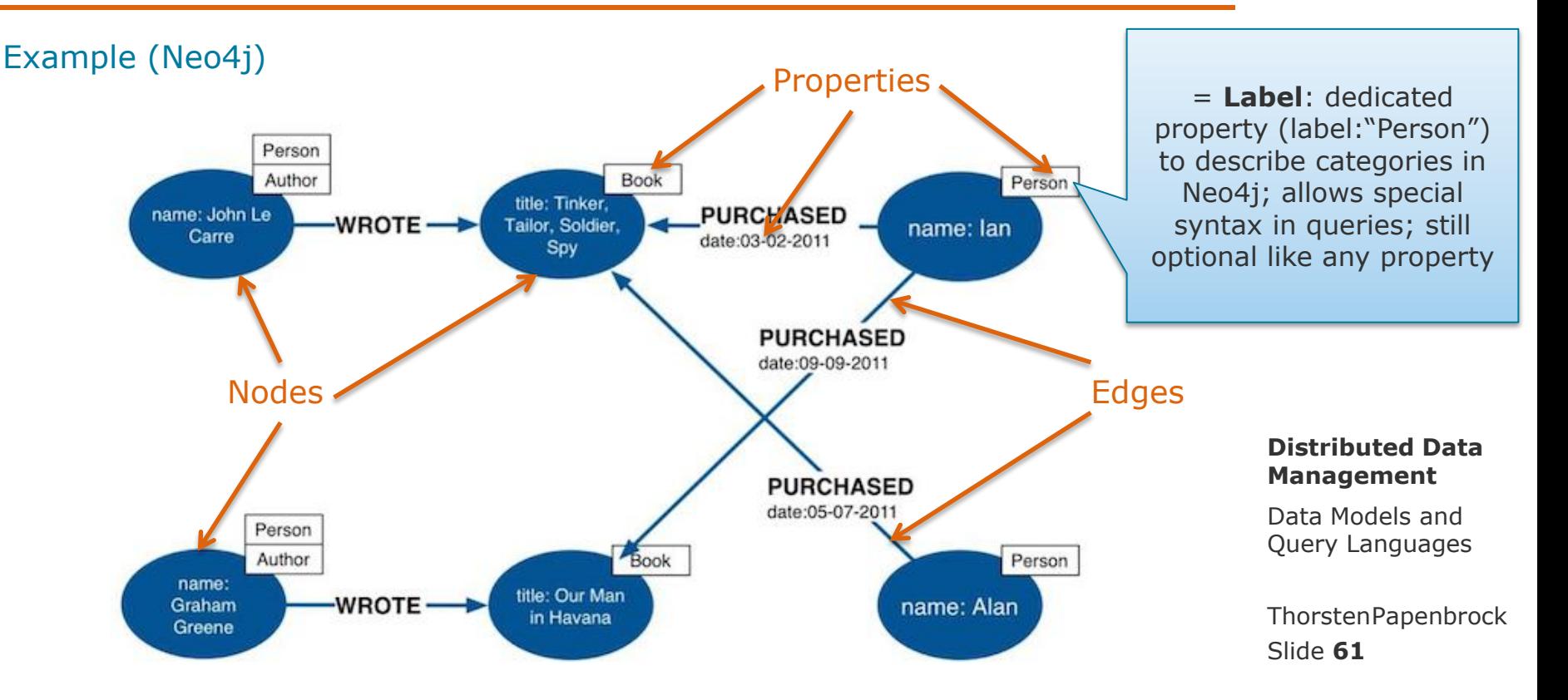

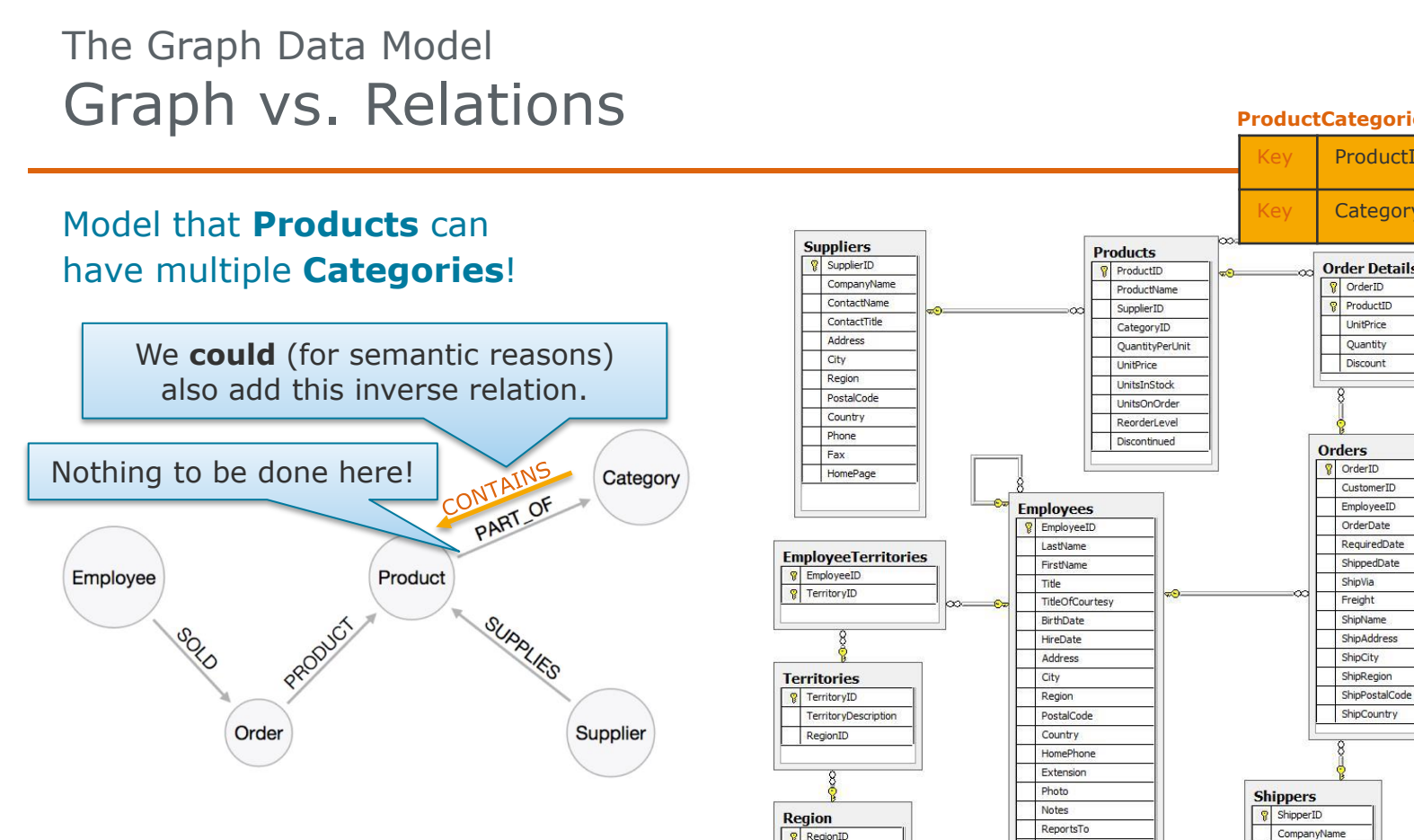

PhotoPath

RegionDescription

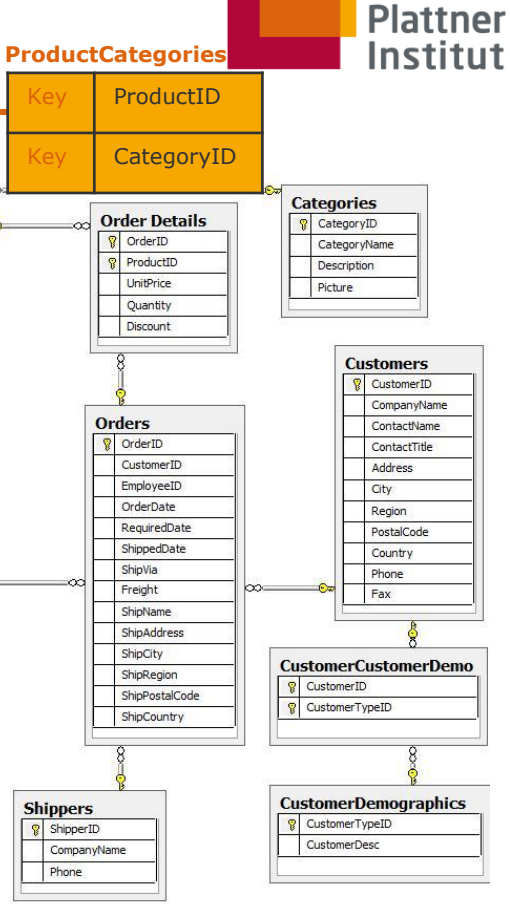

**HPI** 

**Hasso** 

# The Graph Data Model Storage Variations

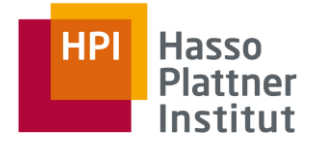

## Native Graph Storage (e.g. Neo4j)

- Stores graph in a specialized graph format that points nodes directly to their adjacent nodes.
- Graph processing engines can traverse the graph by simply following links between nodes.

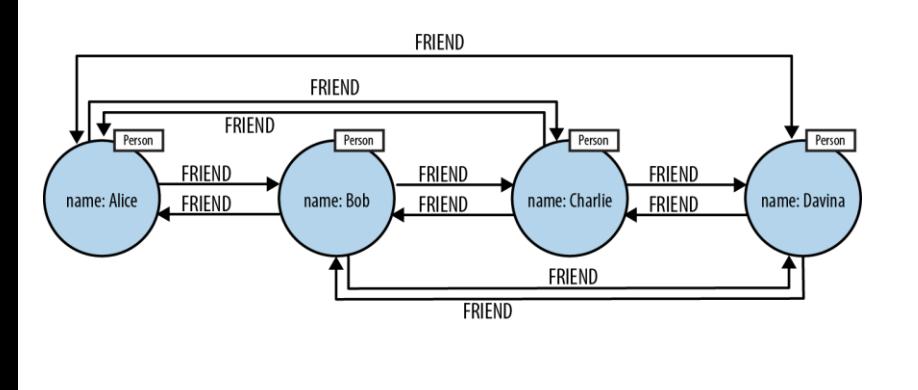

## Non-Native Graph Storage (e.g. Titan)

- Stores graph in relational or objectoriented format and uses indexes or join-tables to find adjacent nodes.
- Graph processing engine needs to look-up links in a global index or join records/entities.

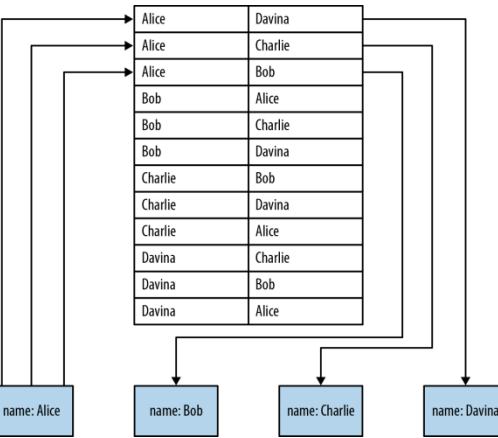

#### **Distributed Data Management**

Data Models and Query Languages

Slide **63** ThorstenPapenbrock

# The Graph Data Model Storage Variations

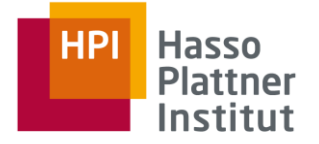

## Native Graph Storage (e.g. Neo4j)

- Stores graph in a specialized graph format that points nodes directly to their adjacent nodes.
- Graph processing engines can traverse the graph by simply following links between nodes.

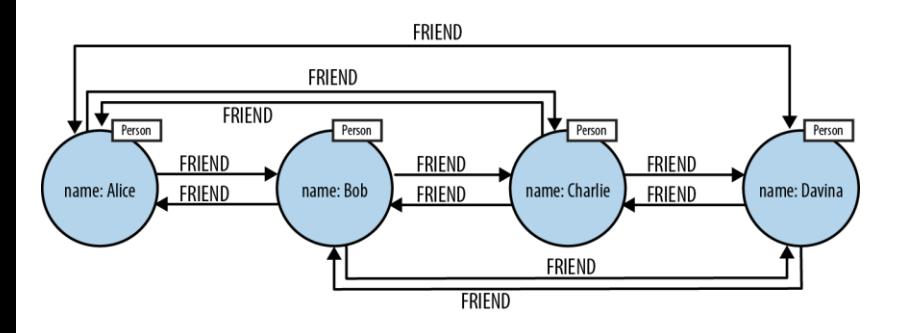

## Non-Native Graph Storage (e.g. Titan)

Example for relational model:

#### **CREATE TABLE** vertices (

 id integer **PRIMARY KEY**, properties json

```
);
```
#### **CREATE TABLE** edges (

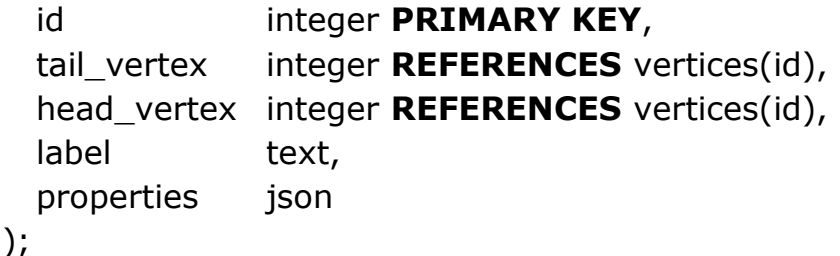

**CREATE INDEX** edges\_tails **ON** edges (tail\_vertex); **CREATE INDEX** edges heads **ON** edges (head vertex);

## Cypher …

- is a declarative query language for graphs.
- formulates queries as **patterns** to match them against the graph.
- uses an ascii-art syntax:
	- Nodes: statements in parentheses, e.g. **(node)**
	- Relationships: statements in arrows, e.g. **-[connects]->**
	- Properties: statements in curly brackets, e.g. **{name:"Peter"}**
- is designed for Neo4j but intended as a standard (like SQL).
- is shortened CQL (Cypher Query Language), which is not to be confused with CQL (Cassandra Query Language)!

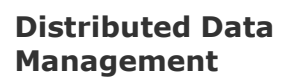

Data Models and Query Languages

Slide **65** ThorstenPapenbrock

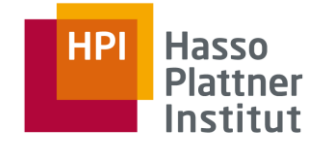

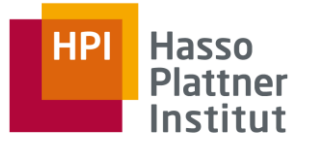

### General structure for patterns

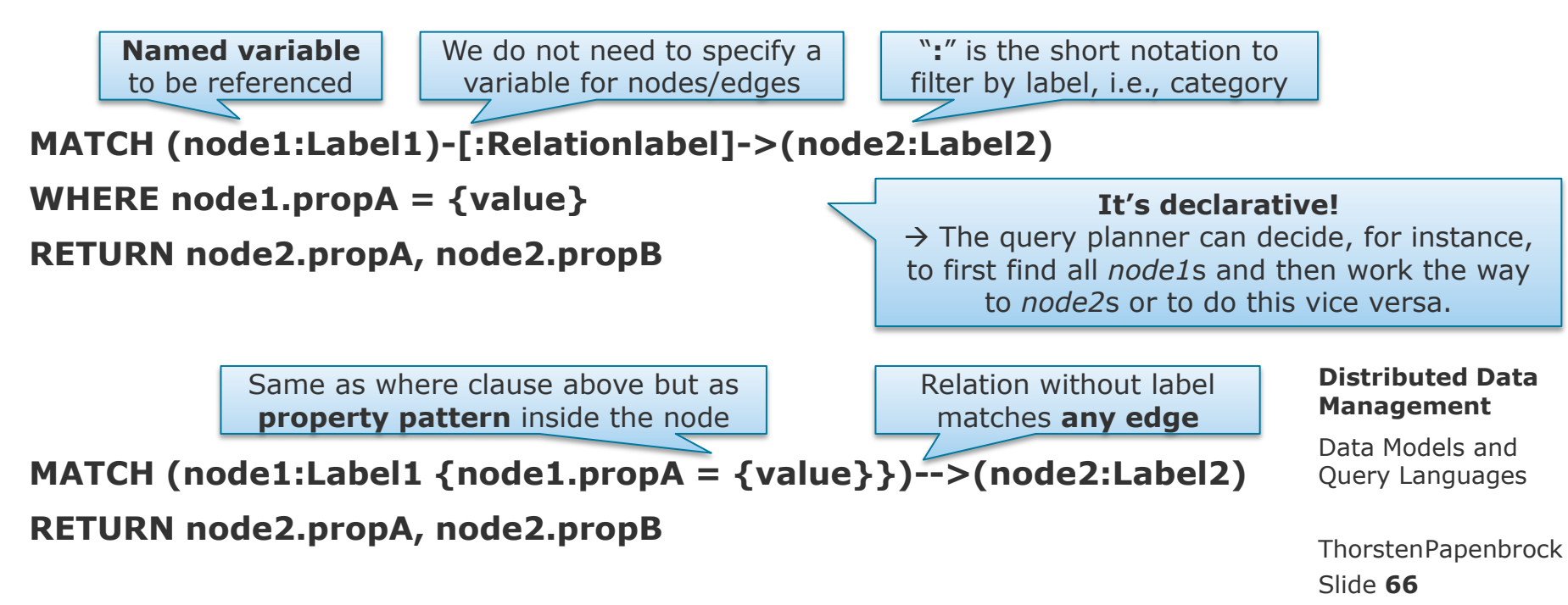

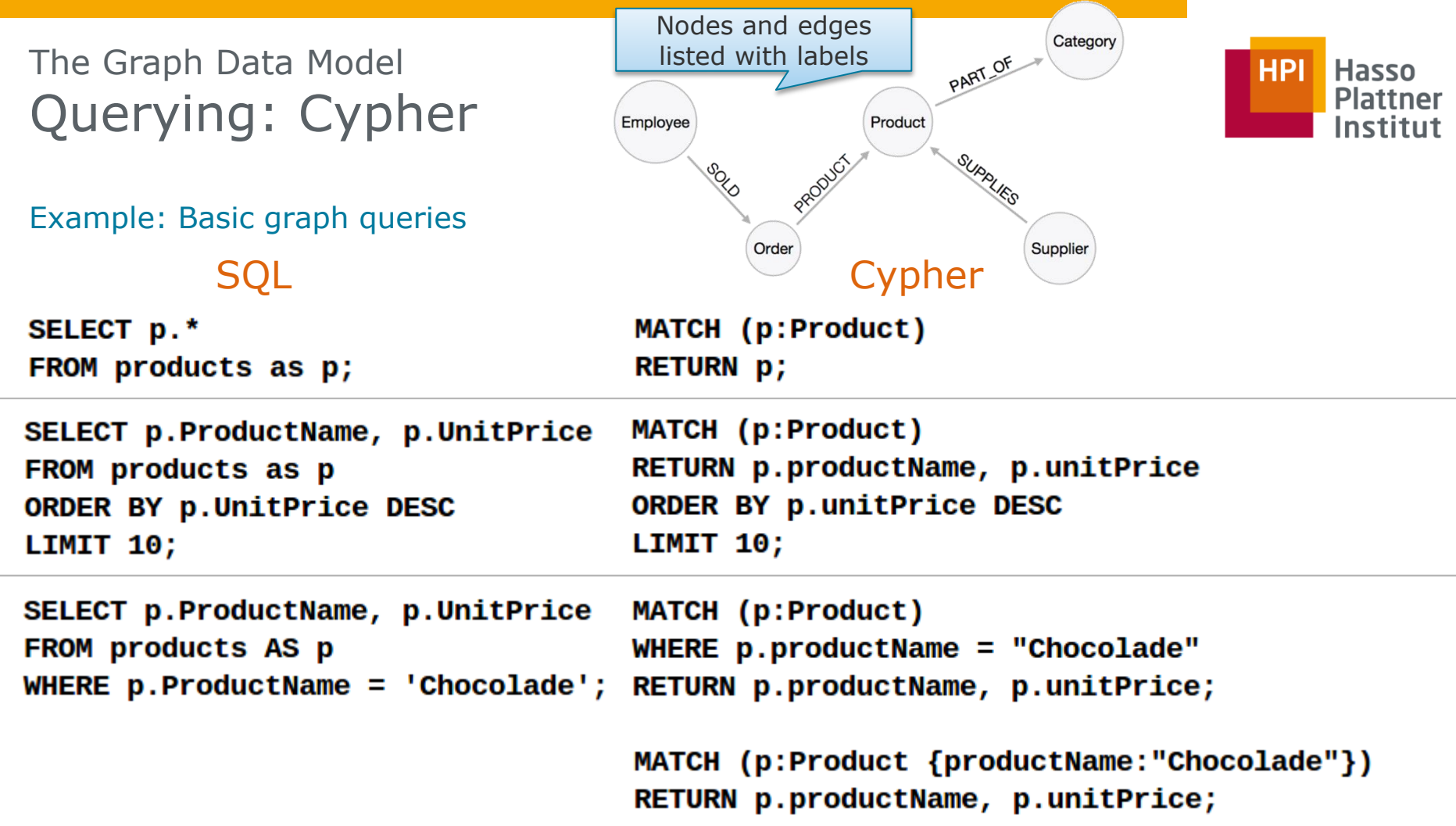

Example: Edge traversal queries

#### Nodes and edges Category listed with labels PART OF **Hasso HPI Plattner** Employee Product Institut SUPPLIES Order Supplier

SQL

**SELECT DISTINCT c.Name FROM customers c, orders o, order\_details od, products p WHERE c.CustomerID = o.CustomerID AND o.OrderID = od.OrderID AND od.ProductID = p.ProductID AND p.ProductName = 'Chocolade';**

## Cypher

```
MATCH (c:Customer)-[:PURCHASED]->(:Order)-[:PRODUCT]->(p:Product)
WHERE p.productName = "Chocolade"
RETURN distinct c.name;
```
Note that indexing is also possible on graphs: Slide 68 **CREATE INDEX ON :Product(productName);**

Example: Aggregation queries

# SQL

**SELECT e.name, count(o.OrderID) AS Count FROM Employee e JOIN Order o ON (o.EmployeeID = e.EmployeeID) GROUP BY e.EmployeeID, e.name ORDER BY Count DESC LIMIT 10;**

Employee

Nodes and edges listed with labels

Order

## Cypher

**MATCH (:Order)<-[:SOLD]-(e:Employee) RETURN e.name, count(o.id) AS Count ORDER BY Count DESC LIMIT 10;**

Grouping for aggregation is implicit: The first aggregation function causes all non-aggregated columns to automatically become grouping keys.  $\rightarrow$  group by employee ID

Category

Supplier

**HPI** 

**Hasso Plattner** 

Institut

PART OF

SUPPLIES

Product

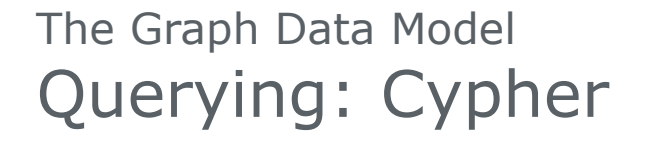

Example: Creating a graph

```
CREATE (you:Person {name:"You"})
RETURN you
```
MATCH (you:Person {name:"You"}) CREATE (you)-[like:LIKE]->(neo:Database {name:"Neo4j" }) RETURN you, like, neo

```
MATCH (you:Person {name:"You"})
FOREACH (name in ["Johan","Rajesh","Anna","Julia","Andrew"] |
  CREATE (you)-[:FRIEND]->(:Person {name:name}))
```

```
MATCH (neo:Database {name:"Neo4j"})
MATCH (anna:Person {name:"Anna"})
CREATE (anna)-[:FRIEND]->(:Person:Expert {name:"Amanda"})-[:WORKED_WITH]->(neo)
```
https://neo4j.com/developer/cypher-query-language/ Two labels!

Andrey

You

mand

lohar

Anna

**Hasso Plattner** Institut

Julia

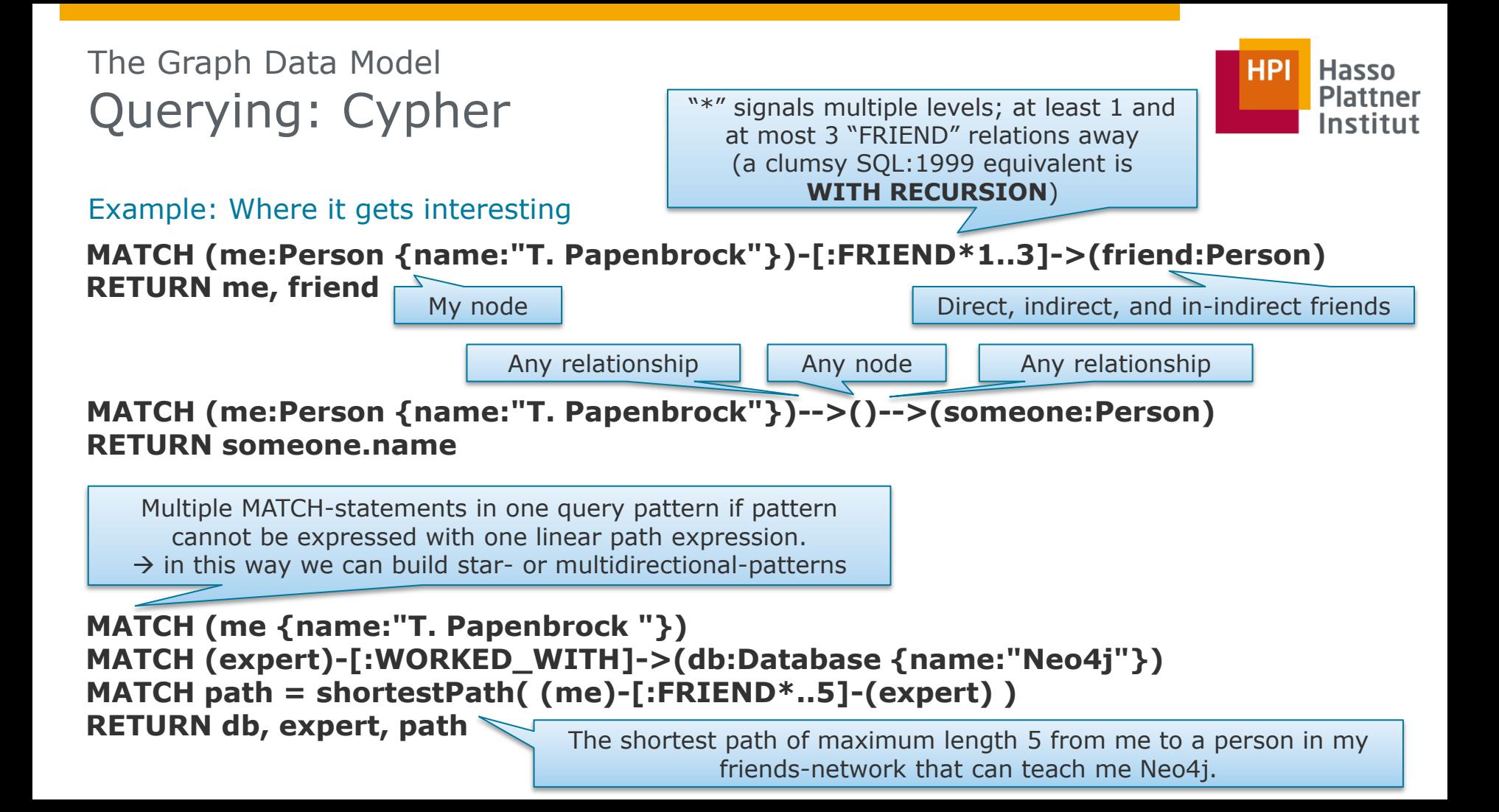

The Graph Data Model Ways to Model Properties/Relationships

Model "Nodes that have an address", which should be used for filtering.

- a) Using a property and then filtering by property **(node {address: "address"})**
- b) Using a specific relationship type and then filtering by relationship type **(node)-[:HAS\_ADDRESS]->(address)**
- c) Using a generic relationship type and then filtering by end node label **(node)-[:HAS]->(address:Address)**
- d) Using a generic relationship type and then filtering by relationship property **(node)-[:HAS {type: "address"}]->(address)**
- e) Using a generic relationship type and then filtering by end node property **(node)-[:HAS]->(address {type: "address"})**
	- $\triangleright$  Best way depends on query performance (for filtering probably b) ), semantic fit (maybe c) ), and extensibility (maybe a) or d)  $\big)$

https://neo4j.com/developer/cypher-query-language/  $\leq$  For further reading on Cypher

**Distributed Data Management**

Data Models and Query Languages

Slide **72** ThorstenPapenbrock

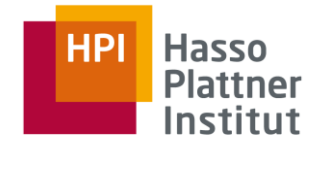
# The Graph Data Model Triple-Stores

### Definition

 Same graph definition as property graphs, but graph is stored in simple three-part, sentence-like statements of the form

**(subject, predicate, object)** instead of nodes with collections of direct links.

- Subject: start node label
- Predicate: edge/property label

then: triple  $=$  property

Object: end node label or static value with primitive data type

then: triple  $=$  edge

#### **Examples**

- **(Jim, likes, Bananas)**
- **(Jim, age, 28)**
- **(Leon, is\_a, Lion)**
- **(Leon, lives\_in, Africa)**
- **(Africa, is\_a, Continent)**

#### **Distributed Data Management**

Data Models and Query Languages

Slide **73** ThorstenPapenbrock

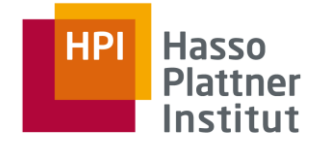

## The Graph Data Model Triple-Stores

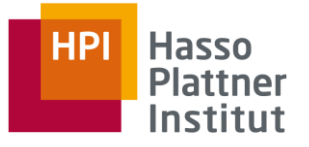

### Triple-Stores

- **Examples:** 
	- **•** Datomic
	- **-** AllegroGraph
	- **•** Virtuoso
- Query languages:
	- **SPARQL**
	- **Datalog**

### Property Graph DBMSs

- **Examples:** 
	- Neo4j
	- $\blacksquare$  Titan
	- **InfiniteGraph**
- **•** Query languages:
	- Cypher
	- **Gremlin**

#### **Distributed Data Management**

Data Models and Query Languages

Slide **74** ThorstenPapenbrock

The Graph Data Model Triple-Stores

### Semantic Web

- Initiative of the World Wide Web Consortium (W3C) to extend the Web through standards for data formats and exchange protocols
- Most popular use case for triple stores
- Idea: Store entities/relations AND their semantic meaning in machine readable format!
- Approach: "Resource Description Framework" (RDF)
	- Subject, predicate and object in triples are represented as URIs
	- **Example:**

**<http://www.hpi.de/#TPapenbrock>** 

 **<http://www.w3.org/1999/02/22-rdf-syntax-ns#type> <http://www.w3.org/2000/10/swap/pim/contact#Person> .**

 Ensures that datasets can be combined without semantic conflicts: **<http://www.hpi.de/#HS1> ≠ <http://www.uni-potsdam.de/#HS1>** **Distributed Data Management**

Data Models and Query Languages

Slide **75** ThorstenPapenbrock

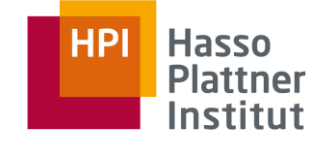

Which tie their meaning to an ID

URIs don't need to resolve to web pages

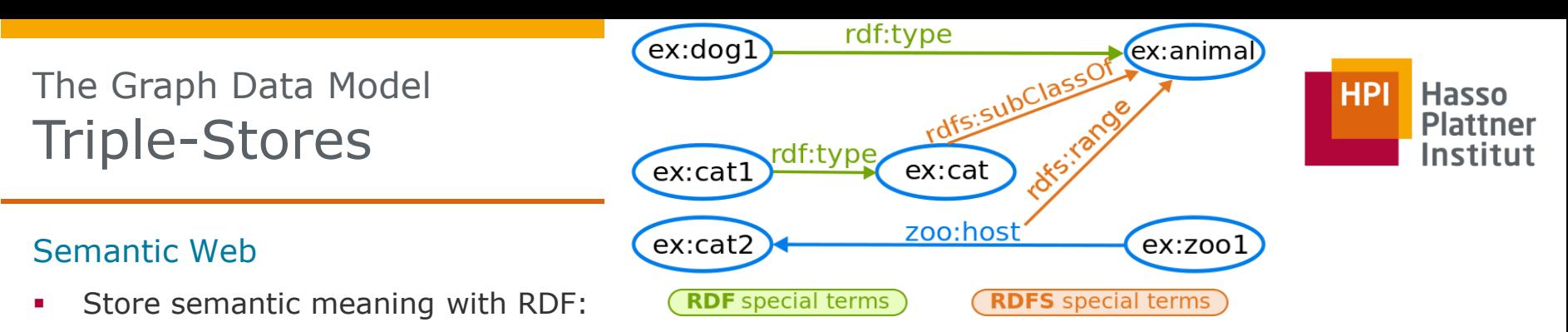

- "Resource Description Framework Schema" (RDFS)
	- A set of well defined RDF classes and properties to describe ontologies (=formal description of "real" entities in some domain)
	- **Example for RDFS classes: rdfs:Class** (declares a node as a class for other nodes) **foaf:Person rdf:type rdfs:Class .**

**ex:Lisa rdf:type foaf:Person .**

**Example for RDFS properties:** 

**rdfs:domain** (declares the subject type for a predicate) **rdfs:range** (declares the object type for a predicate) **ex:student rdfs:domain foaf:Person .**

**ex:student rdfs:range foaf:University .**

**ex:Lisa ex:student ex:UniversityPotsdam .**

LEISIUIT **UTTE**<br>Daart Languag Query Languages **("Web Ontology Language")**If RDFS is insufficient to build your ontology, use its extension **OWL** 

> Slide **76** ThorstenPapenbrock

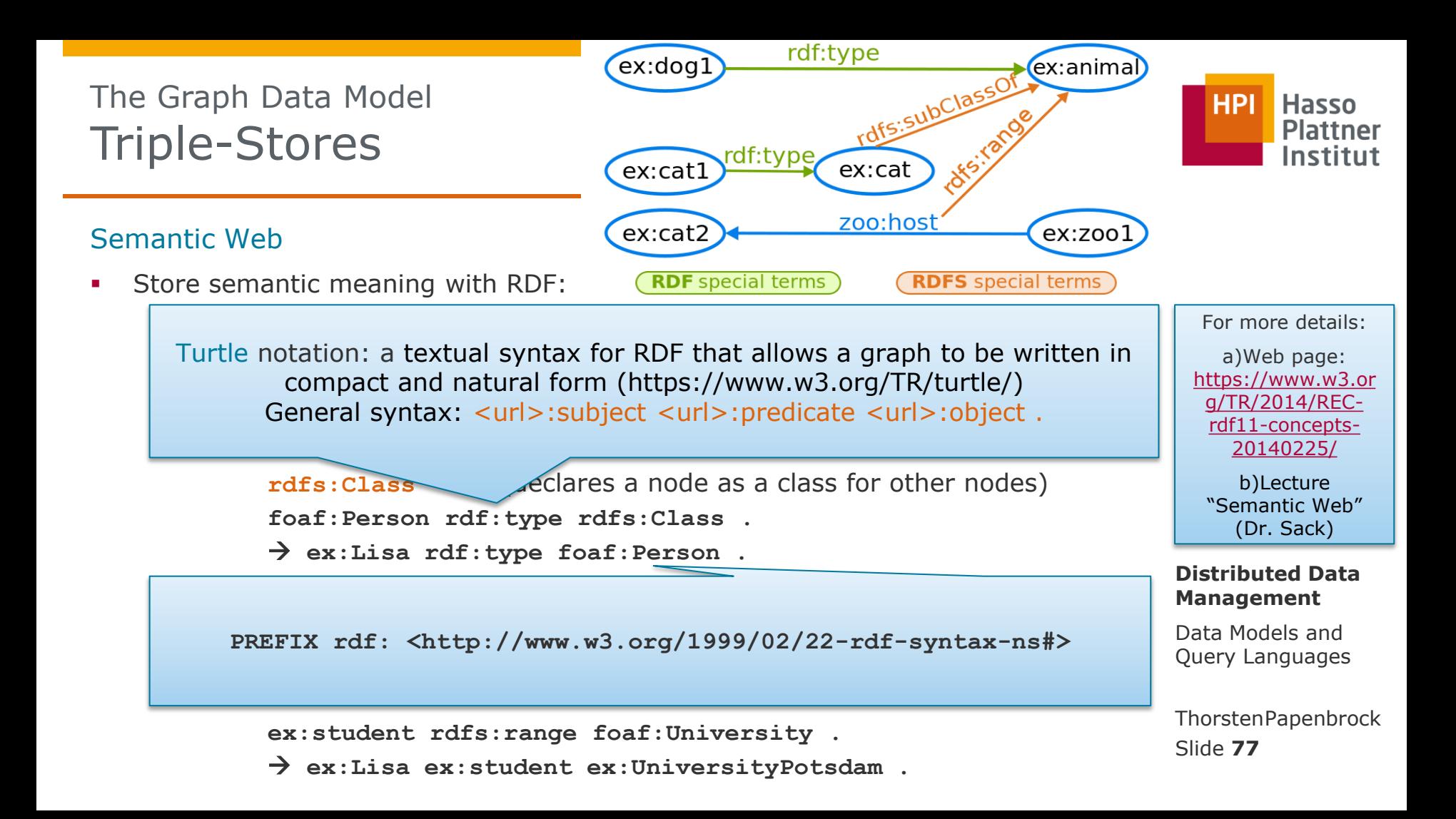

# The Graph Data Model Querying: SPARQL

### SPARQL …

- is a declarative query language for triple-store graphs in RDF format.
- formulates queries in RDF syntax.
- is an acronym for "SPARQL Protocol and RDF Query Language".
- Example:

**SELECT ?locationName WHERE { ?hpi :name "HPI gGmbH" . ?hpi :location ?locationName . }**

**MATCH (hpi {name: "HPI gGmbH"})-[:location]->(loc) RETURN loc.name Cypher**

#### **Distributed Data Management**

Data Models and Query Languages

Slide **78** ThorstenPapenbrock

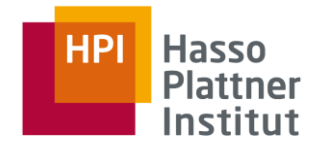

**SPARQL**

# The Graph Data Model Querying: SPARQL

- SPARQL …
- is a declarative query language for triple-store graphs in RDF format
- formulates queries in RDF syntax
- is an acronym for "SPARQL Protocol and RDF Query Language"
- Example:

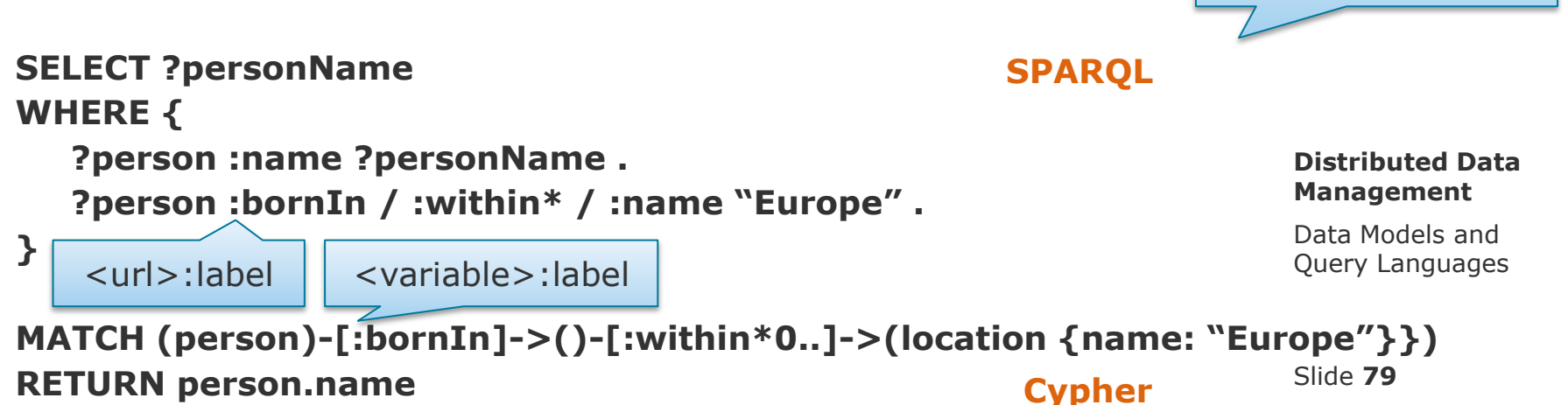

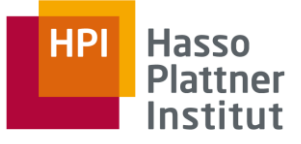

SPARQL and Cipher are quite similar.

# The Graph Data Model Strengths and Weaknesses

### **Strengths**

- Many-to-many relationships (other data models heavily prefer one-to-many)
- Efficient traversal of relationships between entities (relationship queries)
	- $\triangleright$  Traversal costs proportional to the average out-degree of nodes (and not proportional to the overall number of relationships)
	- $\triangleright$  Join performance scales naturally with the size of the data
- Natural support for graph queries: shortest path, community detection, …
- Flexible schemata due to flexible edge and property definitions
- Direct mapping of nodes/edges to data structures of object-oriented applications Weaknesses
- OLTP and CRUD operations on many nodes are comparatively slow
- Data Distribution is hard, because workload is based on data locality
- Querying difficult due to unknown schema (flexibility leads to misuse)

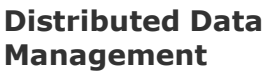

Data Models and Query Languages

Slide **80** ThorstenPapenbrock

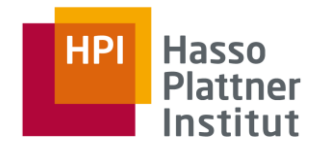

## The Graph Data Model Graph DBMSs and Distribution

#### Replication/Clustering

- Supported by most graph DBMSs
- Same techniques for consistency management as other DBMSs
- Queries can be routed to any replica and then be served from it

### Partitioning/Sharding

- Performance-wise problematic, because graph queries have join character rather than point query character and often cross partition boundaries.
	- Most systems offer rudimentary partitioning support, but try to avoid it and go for replication (e.g. Neo4j).
- Challenge: Find a graph partitioning with …
	- a) possibly few inter-partition links;
	- b) possibly balanced partition sizes;
	- c) a certain number of partitions that matches physical nodes.

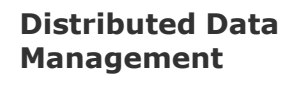

Data Models and Query Languages

Subject to research!

Slide **81** ThorstenPapenbrock

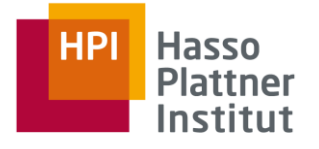

## The Graph Data Model Further Reading on Graph Databases

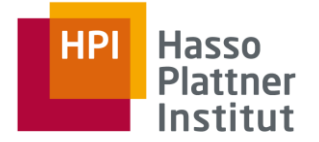

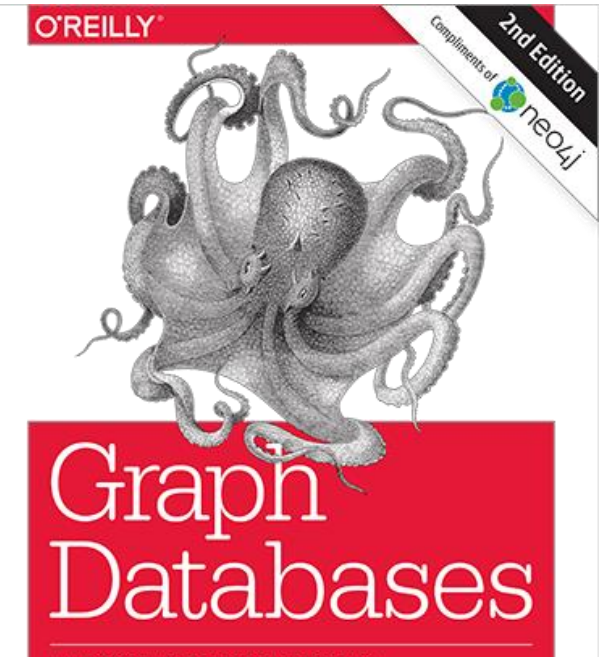

NEW OPPORTUNITIES FOR CONNECTED DATA

lan Robinson, Jim Webber & Emil Eifrem

### Graph Databases

- **Filter** Free to download as pdf at:
	- <http://graphdatabases.com/>

#### **Distributed Data Management**

Data Models and Query Languages

Slide **82** ThorstenPapenbrock **Overview** Relational and Non-Relational Data Models

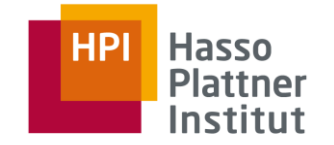

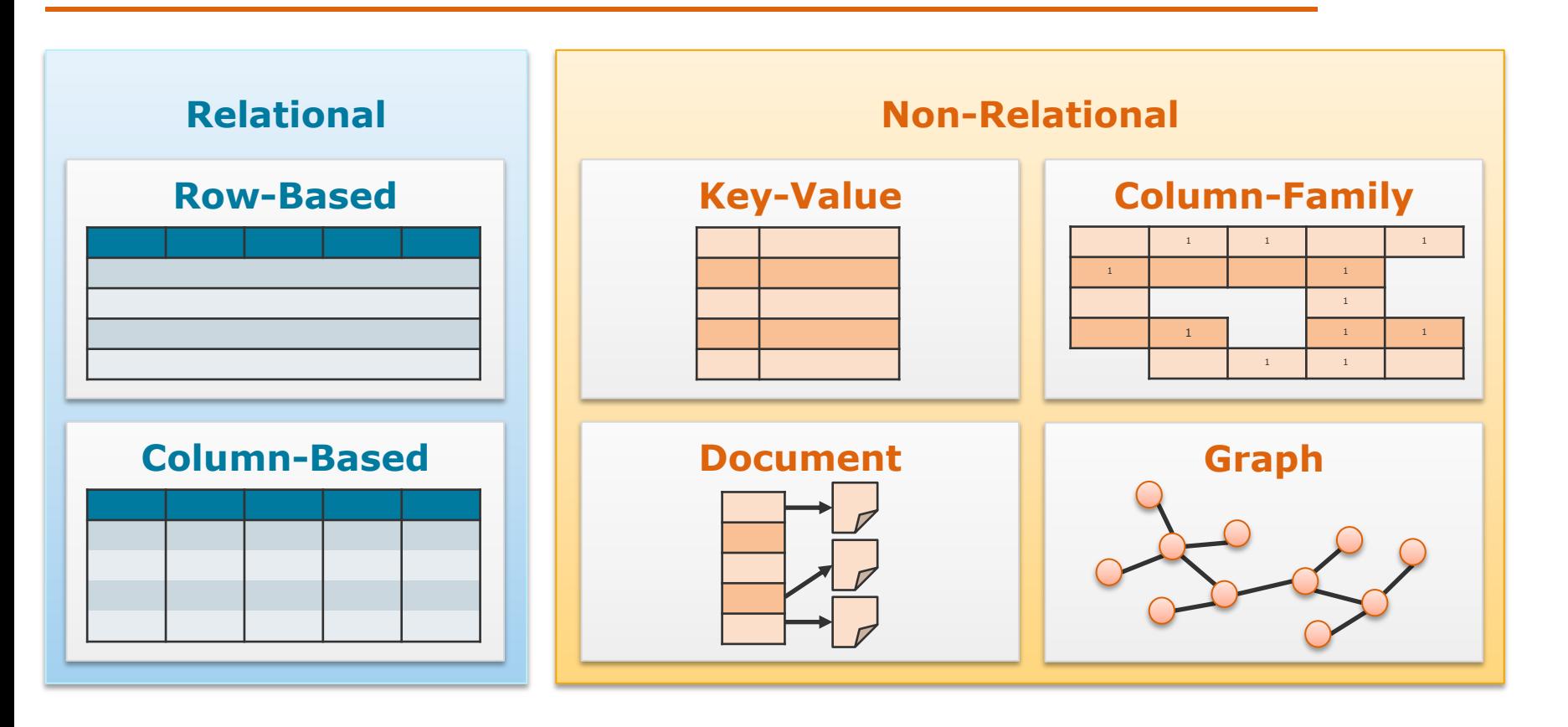

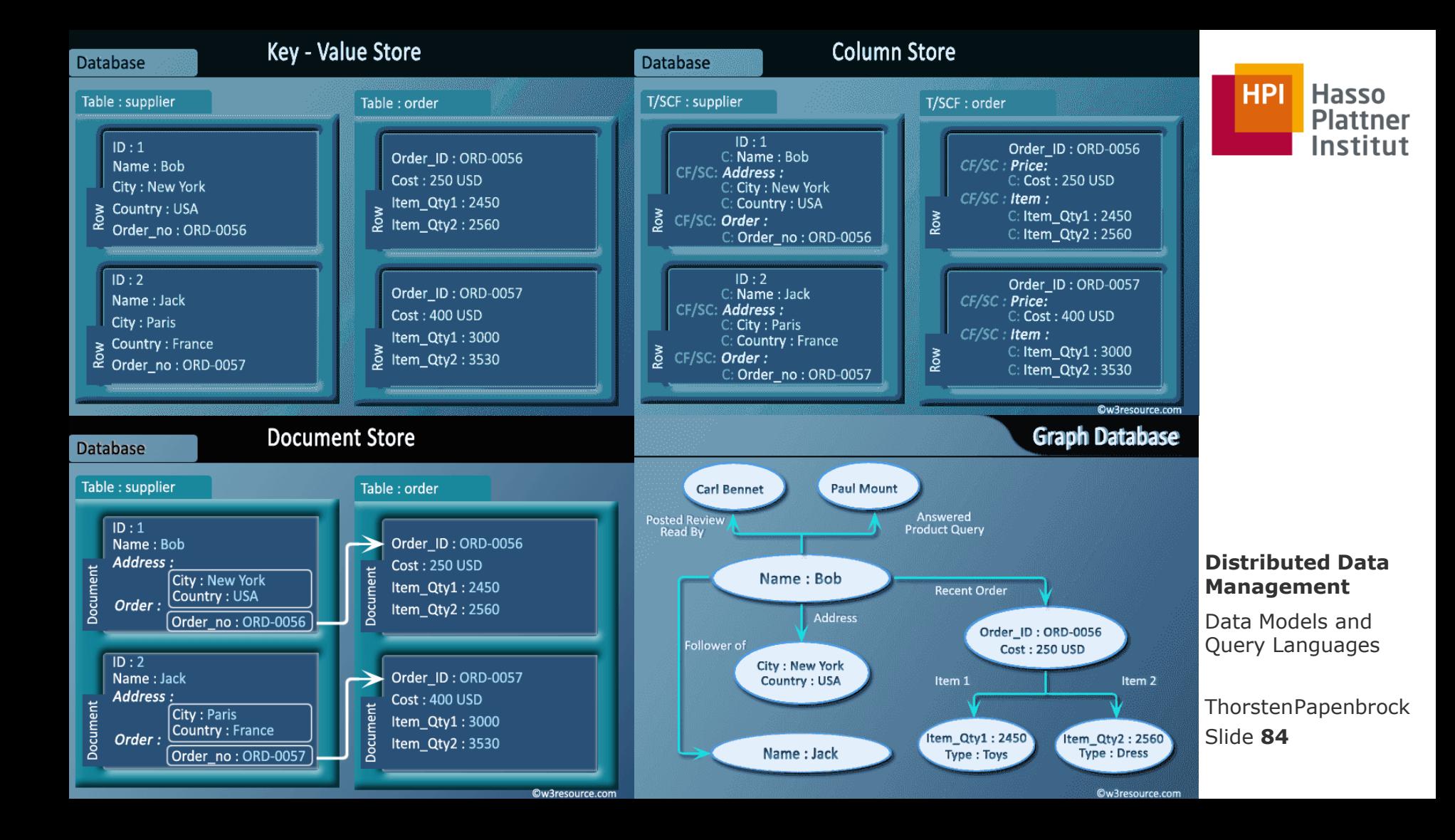

# Data Models and Query Languages Summary

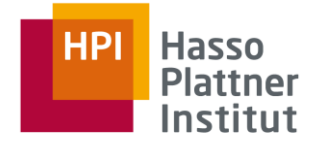

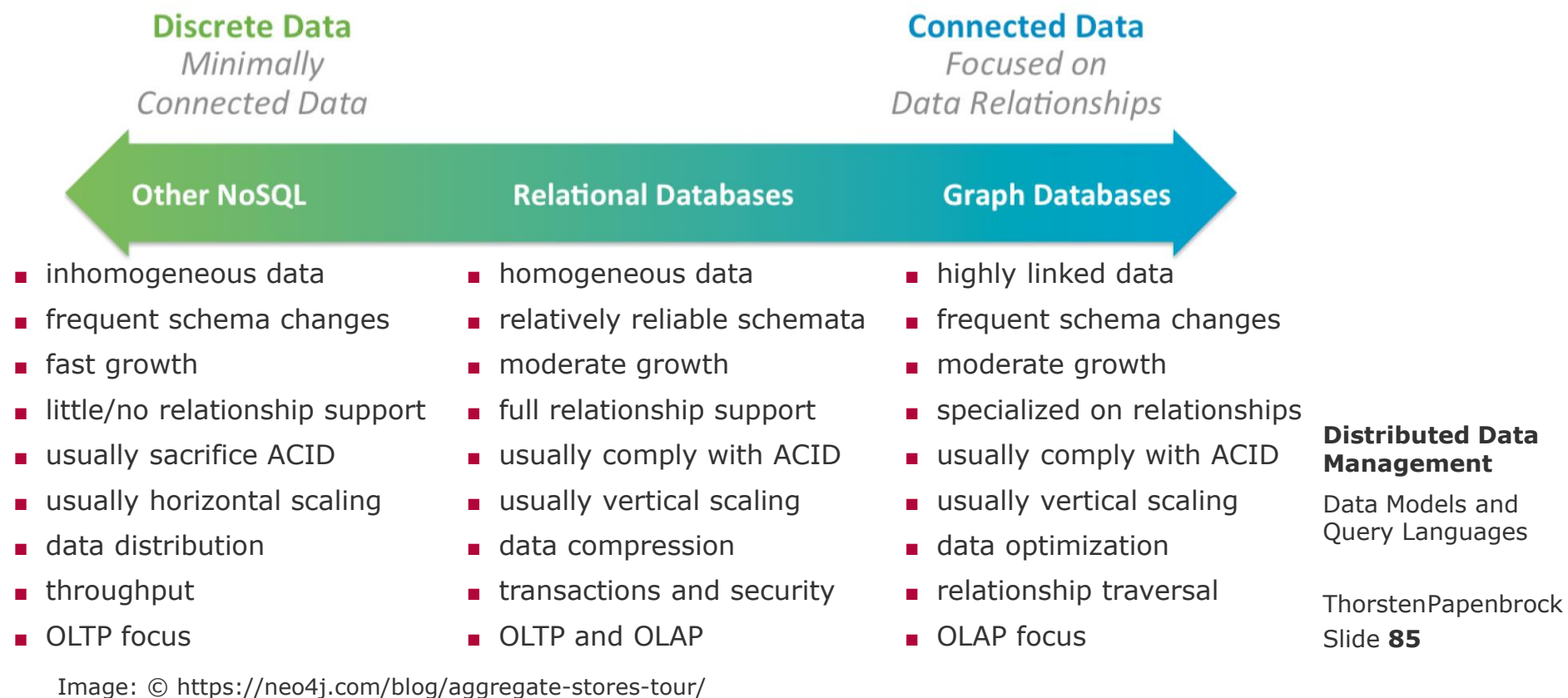

# Data Models and Query Languages Check yourself

- Train your query skills with the following exercises:
	- □ MongoDB
		- <https://www.w3resource.com/mongodb-exercises/>
		- (includes solutions)
	- □ Neo4j / Cypher
		- [https://www.uio.no/studier/emner/matnat/ifi/INF3100/v17/undervisni](https://www.uio.no/studier/emner/matnat/ifi/INF3100/v17/undervisningsmateriale/graph-dbs---neo4j.pdf) [ngsmateriale/graph-dbs---neo4j.pdf](https://www.uio.no/studier/emner/matnat/ifi/INF3100/v17/undervisningsmateriale/graph-dbs---neo4j.pdf)
- It helps if you really set up a database and try the queries yourself. If you face any problems in doing so, please do not hesitate to ask us or the mailing list for help.

#### **Distributed Data Management**

Data Models and Query Languages

Slide **86** ThorstenPapenbrock

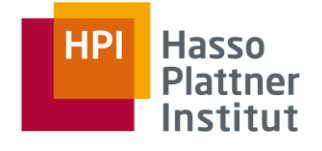

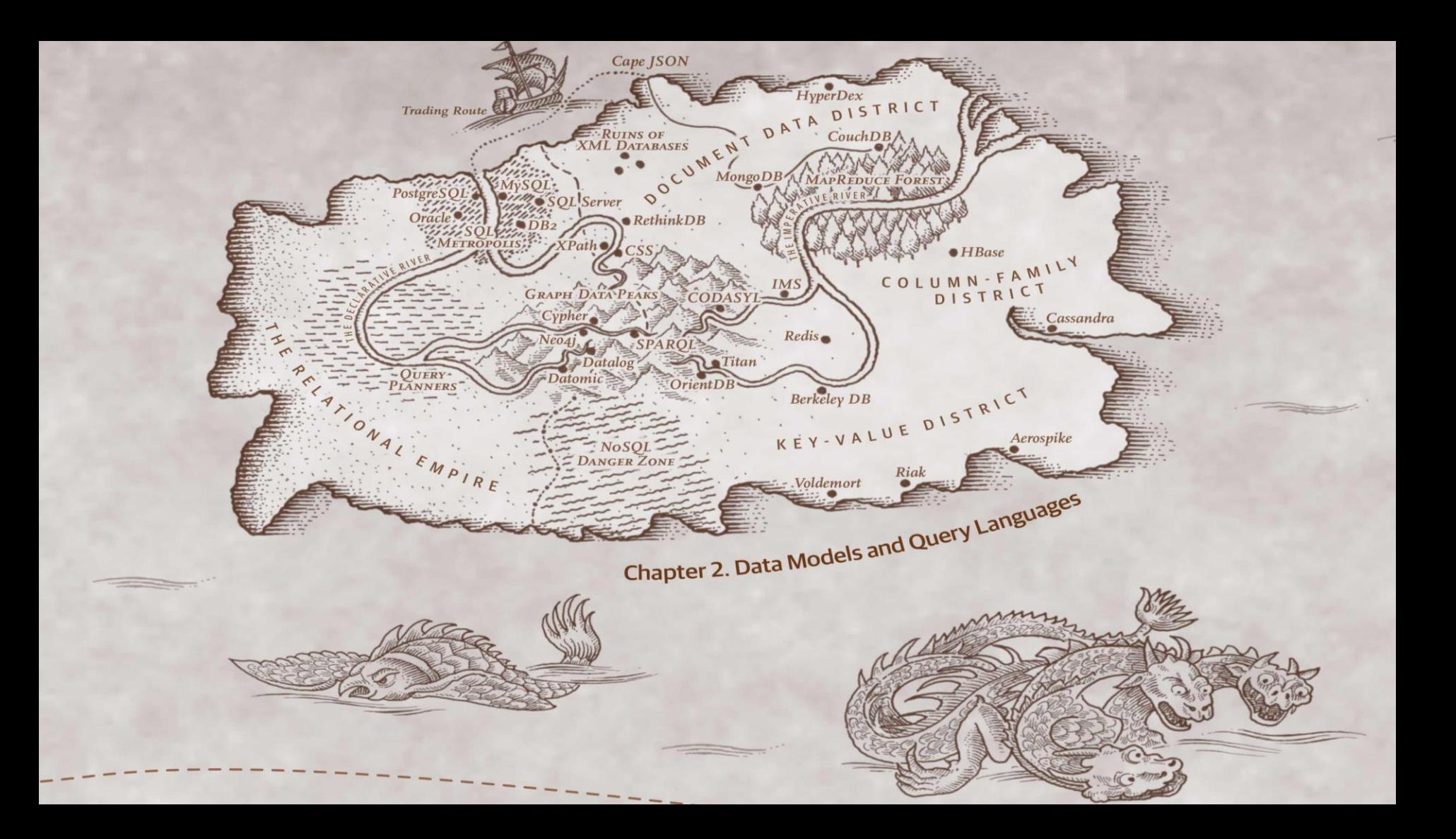